man pages section 3: Realtime Library Functions

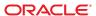

Copyright © 1993, 2013, Oracle and/or its affiliates. All rights reserved.

This software and related documentation are provided under a license agreement containing restrictions on use and disclosure and are protected by intellectual property laws. Except as expressly permitted in your license agreement or allowed by law, you may not use, copy, reproduce, translate, broadcast, modify, license, transmit, distribute, exhibit, perform, publish, or display any part, in any form, or by any means. Reverse engineering, disassembly, or decompilation of this software, unless required by law for interoperability, is prohibited.

The information contained herein is subject to change without notice and is not warranted to be error-free. If you find any errors, please report them to us in writing.

If this is software or related documentation that is delivered to the U.S. Government or anyone licensing it on behalf of the U.S. Government, the following notice is applicable:

U.S. GOVERNMENT END USERS. Oracle programs, including any operating system, integrated software, any programs installed on the hardware, and/or documentation, delivered to U.S. Government end users are "commercial computer software" pursuant to the applicable Federal Acquisition Regulation and agency-specific supplemental regulations. As such, use, duplication, disclosure, modification, and adaptation of the programs, including any operating system, integrated software, any programs installed on the hardware, and/or documentation, shall be subject to license terms and license restrictions applicable to the programs. No other rights are granted to the U.S. Government.

This software or hardware is developed for general use in a variety of information management applications. It is not developed or intended for use in any inherently dangerous applications, including applications that may create a risk of personal injury. If you use this software or hardware in dangerous applications, then you shall be responsible to take all appropriate fail-safe, backup, redundancy, and other measures to ensure its safe use. Oracle Corporation and its affiliates disclaim any liability for any damages caused by use of this software or hardware in dangerous applications.

Oracle and Java are registered trademarks of Oracle and/or its affiliates. Other names may be trademarks of their respective owners.

Intel and Intel Xeon are trademarks or registered trademarks of Intel Corporation. All SPARC trademarks are used under license and are trademarks or registered trademarks of SPARC International, Inc. AMD, Opteron, the AMD logo, and the AMD Opteron logo are trademarks or registered trademarks of Advanced Micro Devices. UNIX is a registered trademark of The Open Group.

This software or hardware and documentation may provide access to or information on content, products, and services from third parties. Oracle Corporation and its affiliates are not responsible for and expressly disclaim all warranties of any kind with respect to third-party content, products, and services. Oracle Corporation and its affiliates will not be responsible for any loss, costs, or damages incurred due to your access to or use of third-party content, products, or services.

Ce logiciel et la documentation qui l'accompagne sont protégés par les lois sur la propriété intellectuelle. Ils sont concédés sous licence et soumis à des restrictions d'utilisation et de divulgation. Sauf disposition de votre contrat de licence ou de la loi, vous ne pouvez pas copier, reproduire, traduire, diffuser, modifier, breveter, transmettre, distribuer, exposer, exécuter, publier ou afficher le logiciel, même partiellement, sous quelque forme et par quelque procédé que ce soit. Par ailleurs, il est interdit de procéder à toute ingénierie inverse du logiciel, de le désassembler ou de le décompiler, excepté à des fins d'interopérabilité avec des logiciels tiers ou tel que prescrit par la loi.

Les informations fournies dans ce document sont susceptibles de modification sans préavis. Par ailleurs, Oracle Corporation ne garantit pas qu'elles soient exemptes d'erreurs et vous invite, le cas échéant, à lui en faire part par écrit.

Si ce logiciel, ou la documentation qui l'accompagne, est concédé sous licence au Gouvernement des Etats-Unis, ou à toute entité qui délivre la licence de ce logiciel ou l'utilise pour le compte du Gouvernement des Etats-Unis, la notice suivante s'applique:

U.S. GOVERNMENT END USERS. Oracle programs, including any operating system, integrated software, any programs installed on the hardware, and/or documentation, delivered to U.S. Government end users are "commercial computer software" pursuant to the applicable Federal Acquisition Regulation and agency-specific supplemental regulations. As such, use, duplication, disclosure, modification, and adaptation of the programs, including any operating system, integrated software, any programs installed on the hardware, and/or documentation, shall be subject to license terms and license restrictions applicable to the programs. No other rights are granted to the U.S. Government.

Ce logiciel ou matériel a été développé pour un usage général dans le cadre d'applications de gestion des informations. Ce logiciel ou matériel n'est pas conçu ni n'est destiné à être utilisé dans des applications à risque, notamment dans des applications pouvant causer des dommages corporels. Si vous utilisez ce logiciel ou matériel dans le cadre d'applications dangereuses, il est de votre responsabilité de prendre toutes les mesures de secours, de sauvegarde, de redondance et autres mesures nécessaires à son utilisation dans des conditions optimales de sécurité. Oracle Corporation et ses affiliés déclinent toute responsabilité quant aux dommages causés par l'utilisation de ce logiciel ou matériel pour ce type d'applications.

Oracle et Java sont des marques déposées d'Oracle Corporation et/ou de ses affiliés. Tout autre nom mentionné peut correspondre à des marques appartenant à d'autres propriétaires qu'Oracle.

Intel et Intel Xeon sont des marques ou des marques déposées d'Intel Corporation. Toutes les marques SPARC sont utilisées sous licence et sont des marques ou des marques déposées de SPARC International, Inc. AMD, Opteron, le logo AMD opteron sont des marques ou des marques déposées d'Advanced Micro Devices. UNIX est une marque déposée d'The Open Group.

Ce logiciel ou matériel et la documentation qui l'accompagne peuvent fournir des informations ou des liens donnant accès à des contenus, des produits et des services émanant de tiers. Oracle Corporation et ses affiliés déclinent toute responsabilité ou garantie expresse quant aux contenus, produits ou services émanant de tiers. En aucun cas, Oracle Corporation et ses affiliés ne sauraient être tenus pour responsables des pertes subies, des coûts occasionnés ou des dommages causés par l'accès à des contenus, produits ou services tiers, ou à leur utilisation.

# Contents

| Preface                                            |    |
|----------------------------------------------------|----|
|                                                    |    |
| Realtime Library Functions                         | 11 |
| aiocancel(3AIO)                                    |    |
| aio_cancel(3RT)                                    | 13 |
| aio_error(3RT)                                     | 15 |
| aio_fsync(3RT)                                     |    |
| aioread(3AIO)                                      | 19 |
| aio_read(3RT)                                      | 21 |
| aio_return(3RT)                                    |    |
| $\verb"aio_suspend" (3RT) \dots \\$                | 25 |
| aiowait(3AIO)                                      |    |
| aio_waitn(3RT)                                     | 28 |
| aio_write(3RT)                                     |    |
| clock_nanosleep(3RT)                               |    |
| clock_settime(3RT)                                 |    |
| door_bind(3DOOR)                                   |    |
| door_call(3DOOR)                                   | 40 |
| door_create(3DOOR)                                 | 43 |
| door_cred(3DOOR)                                   | 46 |
| door_info(3DOOR)                                   | 47 |
| door_return(3DOOR)                                 | 49 |
| ${\tt door\_revoke}(3DOOR)\$                       | 50 |
| ${\tt door\_server\_create}(3{\tt DOOR}) \dots \\$ | 51 |
| door_ucred(3DOOR)                                  | 53 |
| door_xcreate(3DOOR)                                | 54 |
| fdatasync(3RT)                                     | 63 |
| lio listio(3RT)                                    | 64 |

| mq_close(3RT)                          | 68  |
|----------------------------------------|-----|
| mq_getattr(3RT)                        | 69  |
| mq_notify(3RT)                         | 70  |
| mq_open(3RT)                           | 72  |
| mq_receive(3RT)                        | 75  |
| $mq\_send(3RT)$                        | 78  |
| mq_setattr(3RT)                        | 81  |
| mq_unlink(3RT)                         | 82  |
| nanosleep(3RT)                         | 83  |
| proc_service(3PROC)                    | 85  |
| ps_lgetregs(3PROC)                     | 88  |
| ps_pglobal_lookup(3PROC)               | 90  |
| ps_pread(3PROC)                        | 91  |
| ps_pstop(3PROC)                        | 92  |
| sched_getparam(3RT)                    | 94  |
| <pre>sched_get_priority_max(3RT)</pre> | 95  |
| sched_getscheduler(3RT)                | 96  |
| sched_rr_get_interval(3RT)             | 97  |
| sched_setparam(3RT)                    | 98  |
| sched_setscheduler(3RT)                | 100 |
| sched_yield(3RT)                       | 102 |
| sem_close(3RT)                         | 103 |
| sem_destroy(3RT)                       | 104 |
| sem_getvalue(3RT)                      | 105 |
| sem_init(3RT)                          | 106 |
| sem_open(3RT)                          | 108 |
| sem_post(3RT)                          | 111 |
| sem_timedwait(3RT)                     | 113 |
| sem_unlink(3RT)                        | 115 |
| sem_wait(3RT)                          | 116 |
| shm_open(3RT)                          | 119 |
| shm_unlink(3RT)                        | 122 |
| sigqueue(3RT)                          | 123 |
| sigwaitinfo(3RT)                       | 125 |
| timer_create(3RT)                      | 127 |
| timer delete(3RT)                      | 129 |

# **Preface**

Both novice users and those familar with the SunOS operating system can use online man pages to obtain information about the system and its features. A man page is intended to answer concisely the question "What does it do?" The man pages in general comprise a reference manual. They are not intended to be a tutorial.

## **Overview**

The following contains a brief description of each man page section and the information it references:

- Section 1 describes, in alphabetical order, commands available with the operating system.
- Section 1M describes, in alphabetical order, commands that are used chiefly for system maintenance and administration purposes.
- Section 2 describes all of the system calls. Most of these calls have one or more error returns. An error condition is indicated by an otherwise impossible returned value.
- Section 3 describes functions found in various libraries, other than those functions that directly invoke UNIX system primitives, which are described in Section 2.
- Section 4 outlines the formats of various files. The C structure declarations for the file formats are given where applicable.
- Section 5 contains miscellaneous documentation such as character-set tables.
- Section 6 contains available games and demos.
- Section 7 describes various special files that refer to specific hardware peripherals and device drivers. STREAMS software drivers, modules and the STREAMS-generic set of system calls are also described.
- Section 9 provides reference information needed to write device drivers in the kernel environment. It describes two device driver interface specifications: the Device Driver Interface (DDI) and the Driver/Kernel Interface (DKI).
- Section 9E describes the DDI/DKI, DDI-only, and DKI-only entry-point routines a developer can include in a device driver.
- Section 9F describes the kernel functions available for use by device drivers.
- Section 9S describes the data structures used by drivers to share information between the driver and the kernel.

Below is a generic format for man pages. The man pages of each manual section generally follow this order, but include only needed headings. For example, if there are no bugs to report, there is no BUGS section. See the intro pages for more information and detail about each section, and man(1) for more information about man pages in general.

NAME

This section gives the names of the commands or functions documented, followed by a brief description of what they do.

**SYNOPSIS** 

This section shows the syntax of commands or functions. When a command or file does not exist in the standard path, its full path name is shown. Options and arguments are alphabetized, with single letter arguments first, and options with arguments next, unless a different argument order is required.

The following special characters are used in this section:

- Brackets. The option or argument enclosed in these brackets is optional. If the brackets are omitted, the argument must be specified.
- Ellipses. Several values can be provided for the previous argument, or the previous argument can be specified multiple times, for example, "filename...".
- Separator. Only one of the arguments separated by this character can be specified at a time.
- { } Braces. The options and/or arguments enclosed within braces are interdependent, such that everything enclosed must be treated as a unit.

**PROTOCOL** 

This section occurs only in subsection 3R to indicate the protocol description file.

DESCRIPTION

This section defines the functionality and behavior of the service. Thus it describes concisely what the command does. It does not discuss OPTIONS or cite EXAMPLES. Interactive commands, subcommands, requests, macros, and functions are described under USAGE.

**IOCTL** 

This section appears on pages in Section 7 only. Only the device class that supplies appropriate parameters to the ioctl(2) system call is called ioctl and generates its own

heading. ioctl calls for a specific device are listed alphabetically (on the man page for that specific device). ioctl calls are used for a particular class of devices all of which have an io ending, such as mtio(7I).

**OPTIONS** 

This secton lists the command options with a concise summary of what each option does. The options are listed literally and in the order they appear in the SYNOPSIS section. Possible arguments to options are discussed under the option, and where appropriate, default values are supplied.

**OPERANDS** 

This section lists the command operands and describes how they affect the actions of the command.

**OUTPUT** 

This section describes the output – standard output, standard error, or output files – generated by the

command.

**RETURN VALUES** 

If the man page documents functions that return values, this section lists these values and describes the conditions under which they are returned. If a function can return only constant values, such as 0 or –1, these values are listed in tagged paragraphs. Otherwise, a single paragraph describes the return values of each function. Functions declared void do not return values, so they are not discussed in RETURN VALUES.

**ERRORS** 

On failure, most functions place an error code in the global variable errno indicating why they failed. This section lists alphabetically all error codes a function can generate and describes the conditions that cause each error. When more than one condition can cause the same error, each condition is described in a separate paragraph under the error code.

USAGE

This section lists special rules, features, and commands that require in-depth explanations. The subsections listed here are used to explain built-in functionality:

Commands Modifiers Variables Expressions Input Grammar EXAMPLES This section provides examples of usage or of how to use a

command or function. Wherever possible a complete example including command-line entry and machine response is shown. Whenever an example is given, the prompt is shown as example%, or if the user must be superuser, example#. Examples are followed by explanations, variable substitution rules, or returned values. Most examples illustrate concepts from the SYNOPSIS, DESCRIPTION, OPTIONS, and USAGE

sections.

ENVIRONMENT VARIABLES This section lists any environment variables that the

command or function affects, followed by a brief

description of the effect.

EXIT STATUS

This section lists the values the command returns to the

calling program or shell and the conditions that cause these values to be returned. Usually, zero is returned for

successful completion, and values other than zero for

various error conditions.

FILES This section lists all file names referred to by the man page,

files of interest, and files created or required by commands. Each is followed by a descriptive summary or explanation.

ATTRIBUTES This section lists characteristics of commands, utilities,

and device drivers by defining the attribute type and its corresponding value. See attributes(5) for more

information.

SEE ALSO This section lists references to other man pages, in-house

documentation, and outside publications.

DIAGNOSTICS This section lists diagnostic messages with a brief

explanation of the condition causing the error.

WARNINGS This section lists warnings about special conditions which

could seriously affect your working conditions. This is not

a list of diagnostics.

NOTES This section lists additional information that does not

belong anywhere else on the page. It takes the form of an aside to the user, covering points of special interest.

Critical information is never covered here.

BUGS This section describes known bugs and, wherever possible,

suggests workarounds.

## REFERENCE

# Realtime Library Functions

Name aiocancel – cancel an asynchronous operation

**Synopsis** cc [ flag ... ] file ... -laio [ library ... ] #include <sys/asynch.h>

int aiocancel(aio\_result\_t \*resultp);

**Description** aiocancel () cancels the asynchronous operation associated with the result buffer pointed to by resultp. It may not be possible to immediately cancel an operation which is in progress and in this case, aiocancel() will not wait to cancel it.

> Upon successful completion, aiocancel() returns 0 and the requested operation is cancelled. The application will not receive the SIGIO completion signal for an asynchronous operation that is successfully cancelled.

Return Values Upon successful completion, aiocancel() returns 0. Upon failure, aiocancel() returns -1 and sets errno to indicate the error.

**Errors** aiocancel() will fail if any of the following are true:

**EACCES** The parameter *resultp* does not correspond to any outstanding asynchronous

operation, although there is at least one currently outstanding.

resultp points to an address outside the address space of the requesting process. **EFAULT** 

See NOTES.

EINVAL There are not any outstanding requests to cancel.

**Attributes** See attributes(5) for descriptions of the following attributes:

| ATTRIBUTE TYPE | ATTRIBUTE VALUE |
|----------------|-----------------|
| MT-Level       | Safe            |

**See Also** aioread(3AIO), aiowait(3AIO), attributes(5)

Notes Passing an illegal address as resultp will result in setting errno to EFAULT only if it is detected by the application process.

Name aio cancel – cancel asynchronous I/O request

**Synopsis** cc [ flag... ] file... -lrt [ library... ] #include <aio.h>

int aio cancel(int fildes, struct aiocb \*aiocbp);

### Description

The aio cancel() function attempts to cancel one or more asynchronous I/O requests currently outstanding against file descriptor *fildes*. The *aiocbp* argument points to the asynchronous I/O control block for a particular request to be canceled. If aiocbp is NULL, then all outstanding cancelable asynchronous I/O requests against *fildes* are canceled.

Normal asynchronous notification occurs for asynchronous I/O operations that are successfully canceled. If there are requests that cannot be canceled, then the normal asynchronous completion process takes place for those requests when they are completed.

For requested operations that are successfully canceled, the associated error status is set to ECANCELED and the return status is -1. For requested operations that are not successfully canceled, the *aiocbp* is not modified by aio cancel().

If aiocbp is not NULL, then if fildes does not have the same value as the file descriptor with which the asynchronous operation was initiated, unspecified results occur.

Return Values The aio cancel() function returns the value AIO\_CANCELED to the calling process if the requested operation(s) were canceled. The value AIO NOTCANCELED is returned if at least one of the requested operation(s) cannot be canceled because it is in progress. In this case, the state of the other operations, if any, referenced in the call to aio\_cancel() is not indicated by the return value of aio cancel(). The application may determine the state of affairs for these operations by using aio error(3RT). The value AIO ALLDONE is returned if all of the operations have already completed. Otherwise, the function returns -1 and sets errno to indicate the error.

**Errors** The aio\_cancel() function will fail if:

**EBADF** The *fildes* argument is not a valid file descriptor.

**ENOSYS** The aio cancel () function is not supported.

**Usage** The aio cancel() function has a transitional interface for 64-bit file offsets. See 1f64(5).

**Attributes** See attributes(5) for descriptions of the following attributes:

| ATTRIBUTE TYPE      | ATTRIBUTE VALUE |
|---------------------|-----------------|
| Interface Stability | Standard        |
| MT-Level            | MT-Safe         |

See Also aio.h(3HEAD), signal.h(3HEAD), aio\_read(3RT), aio\_return(3RT), attributes(5), 164(5), standards(5)

**Notes** Solaris 2.6 was the first release to support the Asynchronous Input and Output option. Prior to this release, this function always returned -1 and set errno to ENOSYS.

Name aio error – retrieve errors status for an asynchronous I/O operation

```
Synopsis cc [ flag... ] file... -lrt [ library... ]
          #include <aio.h>
          int aio error(const struct aiocb *aiocbp);
```

**Description** The aio error() function returns the error status associated with the aiocb structure referenced by the *aiocbp* argument. The error status for an asynchronous I/O operation is the errno value that would be set by the corresponding read(2), write(2), or fsync(3C) operation. If the operation has not yet completed, then the error status will be equal to EINPROGRESS.

**Return Values** If the asynchronous I/O operation has completed successfully, then 0 is returned. If the asynchronous operation has completed unsuccessfully, then the error status, as described for read(2), write(2), and fsync(3C), is returned. If the asynchronous I/O operation has not yet completed, then EINPROGRESS is returned.

**Errors** The aio error() function will fail if:

**ENOSYS** The aio\_error() function is not supported by the system.

The aio\_error() function may fail if:

EINVAL

The *aiocbp* argument does not refer to an asynchronous operation whose return status has not yet been retrieved.

**Usage** The aio error() function has a transitional interface for 64-bit file offsets. See 1f64(5).

**Examples** EXAMPLE 1 The following is an example of an error handling routine using the aio\_error() function.

```
#include <aio.h>
#include <errno.h>
#include <signal.h>
struct aiocb
                  my aiocb;
struct sigaction my_sigaction;
void
                  my aio handler(int, siginfo t *, void *);
my_sigaction.sa_flags = SA_SIGINFO;
my sigaction.sa sigaction = my aio handler;
sigemptyset(&my_sigaction.sa_mask);
(void) sigaction(SIGRTMIN, &my sigaction, NULL);
my_aiocb.aio_sigevent.sigev_notify = SIGEV_SIGNAL;
my aiocb.aio sigevent.sigev signo = SIGRTMIN;
my aiocb.aio sigevent.sigev value.sival ptr = &myaiocb;
(void) aio read(&my aiocb);
```

```
EXAMPLE 1 The following is an example of an error handling routine using the aio_error()
function.
            (Continued)
void
my aio handler(int signo, siginfo t *siginfo, void *context) {
       my errno;
struct aiocb
                *my aiocbp;
my_aiocbp = siginfo->si_value.sival_ptr;
        if ((my errno = aio error(my aiocb)) != EINPROGRESS) {
                int my_status = aio_return(my_aiocb);
                if (my_status >= 0){ /* start another operation */
                              { /* handle I/O error */
                } else
                }
        }
}
```

**Attributes** See attributes(5) for descriptions of the following attributes:

| ATTRIBUTE TYPE      | ATTRIBUTE VALUE   |
|---------------------|-------------------|
| Interface Stability | Standard          |
| MT-Level            | Async-Signal-Safe |

```
See Also _Exit(2), close(2), fork(2), lseek(2), read(2), write(2), aio.h(3HEAD), aio_cancel(3RT), aio_fsync(3RT), aio_read(3RT), aio_return(3RT), aio_write(3RT), lio_listio(3RT), signal.h(3HEAD), attributes(5), lf64(5), standards(5)
```

**Notes** Solaris 2.6 was the first release to support the Asynchronous Input and Output option. Prior to this release, this function always returned –1 and set errno to ENOSYS.

```
Name aio_fsync – asynchronous file synchronization
```

```
Synopsis cc [ flag... ] file... -lrt [ library... ] #include <aio.h>
```

int aio\_fsync(int op, struct aiocb \*aiocbp);

### Description

The aio\_fsync() function asynchronously forces all I/O operations associated with the file indicated by the file descriptor aio\_fildes member of the aiocb structure referenced by the aiocbp argument and queued at the time of the call to aio\_fsync() to the synchronized I/O completion state. The function call returns when the synchronization request has been initiated or queued to the file or device (even when the data cannot be synchronized immediately).

If op is O\_DSYNC, all currently queued I/O operations are completed as if by a call to fdatasync(3RT); that is, as defined for synchronized I/O data integrity completion. If op is O\_SYNC, all currently queued I/O operations are completed as if by a call to fsync(3C); that is, as defined for synchronized I/O file integrity completion. If the aio\_fsync() function fails, or if the operation queued by aio\_fsync() fails, then, as for fsync(3C) and fdatasync(3RT), outstanding I/O operations are not guaranteed to have been completed.

If aio\_fsync() succeeds, then it is only the I/O that was queued at the time of the call to aio\_fsync() that is guaranteed to be forced to the relevant completion state. The completion of subsequent I/O on the file descriptor is not guaranteed to be completed in a synchronized fashion.

The <code>aiocbp</code> argument refers to an asynchronous I/O control block. The <code>aiocbp</code> value may be used as an argument to <code>aio\_error(3RT)</code> and <code>aio\_return(3RT)</code> in order to determine the error status and return status, respectively, of the asynchronous operation while it is proceeding. When the request is queued, the error status for the operation is <code>EINPROGRESS</code>. When all data has been successfully transferred, the error status will be reset to reflect the success or failure of the operation. If the operation does not complete successfully, the error status for the operation will be set to indicate the error. The <code>aio\_sigevent</code> member determines the asynchronous notification to occur when all operations have achieved synchronized I/O completion. All other members of the structure referenced by <code>aiocbp</code> are ignored. If the control block referenced by <code>aiocbp</code> becomes an illegal address prior to asynchronous I/O completion, then the behavior is undefined.

If the aio\_fsync() function fails or the *aiocbp* indicates an error condition, data is not guaranteed to have been successfully transferred.

If *aiocbp* is NULL, then no status is returned in *aiocbp*, and no signal is generated upon completion of the operation.

Return Values The aio fsync() function returns 0 to the calling process if the I/O operation is successfully gueued; otherwise, the function returns –1 and sets errno to indicate the error.

**Errors** The aio fsync() function will fail if:

EAGAIN The requested asynchronous operation was not queued due to

temporary resource limitations.

**EBADF** The aio fildes member of the aiocb structure referenced by the aiocbp

argument is not a valid file descriptor open for writing.

The system does not support synchronized I/O for this file. **EINVAL** 

**EINVAL** A value of op other than 0 DSYNC or 0 SYNC was specified.

**ENOSYS** The aio fsync() function is not supported by the system.

In the event that any of the queued I/O operations fail, aio fsync() returns the error condition defined for read(2) and write(2). The error will be returned in the error status for the asynchronous fsync(3C) operation, which can be retrieved using aio error(3RT).

**Usage** The aio fsync() function has a transitional interface for 64-bit file offsets. See lf64(5).

**Attributes** See attributes(5) for descriptions of the following attributes:

| ATTRIBUTE TYPE      | ATTRIBUTE VALUE |
|---------------------|-----------------|
| Interface Stability | Standard        |
| MT-Level            | MT-Safe         |

See Also fcntl(2), open(2), read(2), write(2), aio error(3RT), aio return(3RT), fdatasync(3RT), fsync(3C), attributes(5), fcntl.h(3HEAD), aio.h(3HEAD), signal.h(3HEAD), attributes(5), lf64(5), standards(5)

**Notes** Solaris 2.6 was the first release to support the Asynchronous Input and Output option. Prior to this release, this function always returned -1 and set errno to ENOSYS.

Name aioread, aiowrite – read or write asynchronous I/O operations

### Description

The aioread() function initiates one asynchronous read(2) and returns control to the calling program. The read continues concurrently with other activity of the process. An attempt is made to read *bufs* bytes of data from the object referenced by the descriptor *fildes* into the buffer pointed to by *bufp*.

The aiowrite() function initiates one asynchronous write(2) and returns control to the calling program. The write continues concurrently with other activity of the process. An attempt is made to write *bufs* bytes of data from the buffer pointed to by *bufp* to the object referenced by the descriptor *fildes*.

On objects capable of seeking, the I/O operation starts at the position specified by whence and offset. These parameters have the same meaning as the corresponding parameters to the <code>llseek(2)</code> function. On objects not capable of seeking the I/O operation always start from the current position and the parameters whence and offset are ignored. The seek pointer for objects capable of seeking is not updated by <code>aioread()</code> or <code>aiowrite()</code>. Sequential asynchronous operations on these devices must be managed by the application using the whence and offset parameters.

The result of the asynchronous operation is stored in the structure pointed to by *resultp*:

Upon completion of the operation both aio\_return and aio\_errno are set to reflect the result of the operation. Since AIO\_INPROGRESS is not a value used by the system, the client can detect a change in state by initializing aio return to this value.

The application-supplied buffer *bufp* should not be referenced by the application until after the operation has completed. While the operation is in progress, this buffer is in use by the operating system.

Notification of the completion of an asynchronous I/O operation can be obtained synchronously through the aiowait(3AIO) function, or asynchronously by installing a signal handler for the SIGIO signal. Asynchronous notification is accomplished by sending the process a SIGIO signal. If a signal handler is not installed for the SIGIO signal, asynchronous notification is disabled. The delivery of this instance of the SIGIO signal is reliable in that a signal delivered while the handler is executing is not lost. If the client ensures that aiowait()

returns nothing (using a polling timeout) before returning from the signal handler, no asynchronous I/O notifications are lost. The aiowait() function is the only way to dequeue an asynchronous notification. The SIGIO signal can have several meanings simultaneously. For example, it can signify that a descriptor generated SIGIO and an asynchronous operation completed. Further, issuing an asynchronous request successfully guarantees that space exists to queue the completion notification.

The close(2), exit(2) and execve(2)) functions block until all pending asynchronous I/O operations can be canceled by the system.

It is an error to use the same result buffer in more than one outstanding request. These structures can be reused only after the system has completed the operation.

Return Values

Upon successful completion, aioread() and aiowrite() return 0. Upon failure, aioread() and aiowrite() return -1 and set errno to indicate the error.

**Errors** The aioread() and aiowrite() functions will fail if:

EAGAIN The number of asynchronous requests that the system can handle at any one time

has been exceeded

**EBADF** The *fildes* argument is not a valid file descriptor open for reading.

**EFAULT** At least one of *bufp* or *resultp* points to an address outside the address space of the

requesting process. This condition is reported only if detected by the application

process.

EINVAL The *resultp* argument is currently being used by an outstanding asynchronous

request.

FTNVAL The *offset* argument is not a valid offset for this file system type.

**ENOMEM** Memory resources are unavailable to initiate request.

**Usage** The aioread() and aiowrite() functions have transitional interfaces for 64-bit file offsets.

See lf64(5).

**Attributes** See attributes(5) for descriptions of the following attributes:

| ATTRIBUTE TYPE | ATTRIBUTE VALUE |
|----------------|-----------------|
| MT-Level       | Safe            |

See Also close(2), execve(2), exit(2), llseek(2), lseek(2), open(2), read(2), write(2), aiocancel(3AIO), aiowait(3AIO), sigvec(3UCB), attributes(5), lf64(5)

**Name** aio\_read – asynchronous read from a file

Synopsis cc [ flag... ] file... -lrt [ library... ]
 #include <aio.h>

int aio read(struct aiocb \*aiocbp);

### Description

The aio\_read() function allows the calling process to read <code>aiocbp->aio\_nbytes</code> from the file associated with <code>aiocbp->aio\_files</code> into the buffer pointed to by <code>aiocbp->aio\_buf</code>. The function call returns when the read request has been initiated or queued to the file or device (even when the data cannot be delivered immediately). If <code>POSIX\_PRIORITIZED\_IO</code> is defined and prioritized I/O is supported for this file, then the asynchronous operation is submitted at a priority equal to the scheduling priority of the process minus <code>aiocbp->aio\_reqprio</code>. The <code>aiocbp</code> value may be used as an argument to <code>aio\_error(3RT)</code> and <code>aio\_return(3RT)</code> in order to determine the error status and return status, respectively, of the asynchronous operation while it is proceeding. If an error condition is encountered during queuing, the function call returns without having initiated or queued the request. The requested operation takes place at the absolute position in the file as given by <code>aio\_offset</code>, as if <code>lseek(2)</code> were called immediately prior to the operation with an <code>offset</code> equal to <code>aio\_offset</code> and a whence equal to <code>SEEK\_SET</code>. After a successful call to enqueue an asynchronous I/O operation, the value of the file offset for the file is unspecified.

The aiocbp->aio\_lio\_opcode field is ignored by aio\_read().

The *aiocbp* argument points to an aiocb structure. If the buffer pointed to by *aiocbp*->aio\_buf or the control block pointed to by *aiocbp* becomes an illegal address prior to asynchronous I/O completion, then the behavior is undefined.

Simultaneous asynchronous operations using the same *aiocbp* produce undefined results.

If <code>POSIX\_SYNCHRONIZED\_IO</code> is defined and synchronized I/O is enabled on the file associated with <code>aiocbp->aio\_fildes</code>, the behavior of this function is according to the definitions of synchronized I/O data integrity completion and synchronized I/O file integrity completion.

For any system action that changes the process memory space while an asynchronous I/O is outstanding to the address range being changed, the result of that action is undefined.

For regular files, no data transfer will occur past the offset maximum established in the open file description associated with <code>aiocbp->aio\_files</code>.

### **Return Values**

The aio\_read() function returns 0 to the calling process if the I/O operation is successfully queued; otherwise, the function returns -1 and sets errno to indicate the error.

**Errors** The aio\_read() function will fail if:

EAGAIN The requested asynchronous I/O operation was not queued due to

system resource limitations.

ENOSYS The aio read() function is not supported by the system.

Each of the following conditions may be detected synchronously at the time of the call to  $aio\_read()$ , or asynchronously. If any of the conditions below are detected synchronously, the  $aio\_read()$  function returns -1 and sets errno to the corresponding value. If any of the conditions below are detected asynchronously, the return status of the asynchronous operation is set to -1, and the error status of the asynchronous operation will be set to the corresponding value.

EBADF The aiocbp->aio\_fildes argument is not a valid file descriptor open for

reading.

EINVAL The file offset value implied by *aiocbp->aio* offset would be invalid,

aiocbp->aio regprio is not a valid value, or aiocbp->aio nbytes is an

invalid value.

In the case that the aio\_read() successfully queues the I/O operation but the operation is subsequently canceled or encounters an error, the return status of the asynchronous operation is one of the values normally returned by the read(2) function call. In addition, the error status of the asynchronous operation will be set to one of the error statuses normally set by the read() function call, or one of the following values:

EBADF The aiocbp->aio\_fildes argument is not a valid file descriptor open for

reading.

ECANCELED The requested I/O was canceled before the I/O completed due to an

explicit aio cancel (3RT) request.

EINVAL The file offset value implied by *aiocbp->aio* offset would be invalid.

The following condition may be detected synchronously or asynchronously:

EOVERFLOW The file is a regular file, *aiobcp*->aio nbytes is greater than 0 and the

starting offset in *aiobcp*->aio\_offset is before the end-of-file and is at or beyond the offset maximum in the open file description associated with

aiocbp->aio fildes.

**Usage** For portability, the application should set *aiocb*->aio reqprio to 0.

The aio read() function has a transitional interface for 64-bit file offsets. See 1f64(5).

**Attributes** See attributes(5) for descriptions of the following attributes:

| ATTRIBUTE TYPE      | ATTRIBUTE VALUE |
|---------------------|-----------------|
| Interface Stability | Standard        |
| MT-Level            | MT-Safe         |

See Also  $close(2), exec(2), exit(2), fork(2), lseek(2), read(2), write(2), aio.h(3HEAD), siginfo.h(3HEAD), signal.h(3HEAD), aio_cancel(3RT), aio_return(3RT), lio_listio(3RT), attributes(5), lf64(5), standards(5)$ 

**Notes** Solaris 2.6 was the first release to support the Asynchronous Input and Output option. Prior to this release, this function always returned –1 and set errno to ENOSYS.

Name aio return – retrieve return status of an asynchronous I/O operation

**Synopsis** cc [ flag... ] file... -lrt [ library... ] #include <aio.h>

ssize t aio return(struct aiocb \*aiocbp);

**Description** The aio return() function returns the return status associated with the aiocb structure referenced by the aiocbp argument. The return status for an asynchronous I/O operation is the value that would be returned by the corresponding read(2), write(2), or fsync(3C) function call. If the error status for the operation is equal to EINPROGRESS, then the return status for the operation is undefined. The aio return() function may be called exactly once to retrieve the return status of a given asynchronous operation; thereafter, if the same a iocb structure is used in a call to aio return() or aio error(3RT), an error may be returned. When the aiocb structure referred to by aiocbp is used to submit another asynchronous operation, then aio return() may be successfully used to retrieve the return status of that operation.

Return Values If the asynchronous I/O operation has completed, then the return status, as described for read(2), write(2), and fsync(3C), is returned. If the asynchronous I/O operation has not yet completed, the results of aio return() are undefined.

**Errors** The aio return() function will fail if:

EINVAL The *aiocbp* argument does not refer to an asynchronous operation whose return status has not yet been retrieved.

**ENOSYS** The aio\_return() function is not supported by the system.

**Usage** The aio return() function has a transitional interface for 64-bit file offsets. See Lf64(5).

**Attributes** See attributes(5) for descriptions of the following attributes:

| ATTRIBUTE TYPE      | ATTRIBUTE VALUE   |
|---------------------|-------------------|
| Interface Stability | Standard          |
| MT-Level            | Async-Signal-Safe |

See Also close(2), exec(2), exit(2), fork(2), lseek(2), read(2), write(2), fsync(3C), aio.h(3HEAD), signal.h(3HEAD), aio cancel(3RT), aio fsync(3RT), aio read(3RT), lio listio(3RT), attributes(5), lf64(5), standards(5)

**Notes** Solaris 2.6 was the first release to support the Asynchronous Input and Output option. Prior to this release, this function always returned -1 and set errno to ENOSYS.

Name aio suspend – wait for asynchronous I/O request

```
Synopsis cc [ flag... ] file... -lrt [ library... ]
          #include <aio.h>
          int aio suspend(const struct aiocb * const list[], int nent,
               const struct timespec *timeout);
```

### Description

The aio suspend() function suspends the calling thread until at least one of the asynchronous I/O operations referenced by the list argument has completed, until a signal interrupts the function, or, if timeout is not NULL, until the time interval specified by timeout has passed. If any of the aiocb structures in the list correspond to completed asynchronous I/O operations (that is, the error status for the operation is not equal to EINPROGRESS) at the time of the call, the function returns without suspending the calling thread. The *list* argument is an array of pointers to asynchronous I/O control blocks. The nent argument indicates the number of elements in the array and is limited to AIO LISTIO MAX = 4096. Each aloch structure pointed to will have been used in initiating an asynchronous I/O request via aio read(3RT), aio write(3RT), or lio listio(3RT). This array may contain null pointers, which are ignored. If this array contains pointers that refer to a iocb structures that have not been used in submitting asynchronous I/O, the effect is undefined.

If the time interval indicated in the timespec structure pointed to by *timeout* passes before any of the I/O operations referenced by *list* are completed, then aio suspend() returns with an error.

Return Values If aio\_suspend() returns after one or more asynchronous I/O operations have completed, it returns 0. Otherwise, it returns −1, and sets errno to indicate the error.

> The application may determine which asynchronous I/O completed by scanning the associated error and return status using aio error(3RT) and aio return(3RT), respectively.

**Errors** The aio suspend() function will fail if:

| EAGAIN | No asynchronous I/O indicated in the list referenced by <i>list</i> completed in the time |
|--------|-------------------------------------------------------------------------------------------|
|        | interval indicated by <i>timeout</i> .                                                    |

**EINTR** A signal interrupted the aio\_suspend() function. Since each asynchronous I/O operation might provoke a signal when it completes, this error return can be caused by the completion of one or more of the very I/O operations being awaited.

**EINVAL** The *nent* argument is less than or equal to 0 or greater than AIO LISTIO MAX, or the timespec structure pointed to by *timeout* is not properly set because *tv\_sec* is less than 0 or tv\_nsec is either less than 0 or greater than 10<sup>9</sup>.

**ENOMEM** There is currently not enough available memory; the application can try again later.

**ENOSYS** The aio\_suspend() function is not supported by the system. **Usage** The aio suspend() function has a transitional interface for 64-bit file offsets. See lf64(5).

**Attributes** See attributes(5) for descriptions of the following attributes:

| ATTRIBUTE TYPE      | ATTRIBUTE VALUE   |
|---------------------|-------------------|
| Interface Stability | Standard          |
| MT-Level            | Async-Signal-Safe |

See Also aio.h(3HEAD), aio\_fsync(3RT), aio\_read(3RT), aio\_return(3RT), aio\_write(3RT), lio\_listio(3RT), signal.h(3HEAD), attributes(5), lf64(5)

**Notes** Solaris 2.6 was the first release to support the Asynchronous Input and Output option. Prior to this release, this function always returned –1 and set errno to ENOSYS.

Name aiowait – wait for completion of asynchronous I/O operation

```
Synopsis cc [ flag... ] file... -laio [ library... ]
          #include <sys/asynch.h>
          #include <sys/time.h>
          aio_result_t *aiowait(const struct timeval *timeout);
```

Description

The aiowait() function suspends the calling process until one of its outstanding asynchronous I/O operations completes, providing a synchronous method of notification.

If timeout is a non-zero pointer, it specifies a maximum interval to wait for the completion of an asynchronous I/O operation. If timeout is a zero pointer, aiowait () blocks indefinitely. To effect a poll, the timeout parameter should be non-zero, pointing to a zero-valued timeval structure.

The timeval structure is defined in <sys/time.h> and contains the following members:

```
long tv sec;
                        /* seconds */
long tv usec;
                        /* and microseconds */
```

**Return Values** Upon successful completion, aiowait() returns a pointer to the result structure used when the completed asynchronous I/O operation was requested. Upon failure, aiowait() returns -1 and sets errno to indicate the error. aiowait() returns 0 if the time limit expires.

**Errors** The aiowait() function will fail if:

**EFAULT** The *timeout* argument points to an address outside the address space of the requesting process. See NOTES.

**EINTR** The execution of aiowait() was interrupted by a signal.

**EINVAL** There are no outstanding asynchronous I/O requests.

The tv secs member of the timeval structure pointed to by timeout is less than 0 EINVAL or the tv usecs member is greater than the number of seconds in a microsecond.

**Attributes** See attributes(5) for descriptions of the following attributes:

| ATTRIBUTE TYPE | ATTRIBUTE VALUE |
|----------------|-----------------|
| MT-Level       | Safe            |

**See Also** aiocancel(3AIO), aioread(3AIO), attributes(5)

**Notes** The aiowait() function is the only way to dequeue an asynchronous notification. It can be used either inside a SIGIO signal handler or in the main program. One SIGIO signal can represent several queued events.

Passing an illegal address as *timeout* will result in setting errno to EFAULT only if detected by the application process.

**Name** aio\_waitn – wait for completion of asynchronous I/O operations

```
Synopsis cc [ flag... ] file... -lrt [ library... ]
          #include <aio.h>
          int aio waitn(struct aiocb *list[], uint t nent,
               uint t *nwait, const struct timespec *timeout);
```

**Description** The aio waitn() function suspends the calling thread until at least the number of requests specified by *nwait* have completed, until a signal interrupts the function, or if *timeout* is not NULL, until the time interval specified by *timeout* has passed.

> To effect a poll, the *timeout* argument should be non-zero, pointing to a zero-valued timespec structure.

The *list* argument is an array of uninitialized I/O completion block pointers to be filled in by the system before aio waitn() returns. The nent argument indicates the maximum number of elements that can be placed in *list*[] and is limited to AIO LISTIO MAX = 4096.

The *nwait* argument points to the minimum number of requests aio waitn() should wait for. Upon returning, the content of nwait is set to the actual number of requests in the aiocb list, which can be greater than the initial value specified in *nwait*. The aio waitn() function attempts to return as many requests as possible, up to the number of outstanding asynchronous I/Os but less than or equal to the maximum specified by the nent argument. As soon as the number of outstanding asynchronous I/O requests becomes 0, aio waitn() returns with the current list of completed requests.

The aiocb structures returned will have been used in initiating an asynchronous I/O request from any thread in the process with aio\_read(3RT), aio\_write(3RT), or lio\_listio(3RT).

If the time interval expires before the expected number of I/O operations specified by *nwait* are completed, aio waitn() returns the number of completed requests and the content of the *nwait* pointer is updated with that number.

If aio waitn() is interrupted by a signal, *nwait* is set to the number of completed requests.

The application can determine the status of the completed asynchronous I/O by checking the associated error and return status using aio error (3RT) and aio return (3RT), respectively.

Return Values Upon successful completion, aio\_waitn() returns 0. Otherwise, it returns -1 and sets errno to indicate the error.

**Errors** The aio waitn() function will fail if:

EAGAIN There are no outstanding asynchronous I/O requests.

**EFAULT** The *list*[], *nwait*, or *timeout* argument points to an address outside the address space of the process. The errno variable is set to EFAULT only if this condition is detected by the application process.

EINTR The execution of aio waitn() was interrupted by a signal.

EINVAL The timeout element  $tv\_sec$  or  $tv\_nsec$  is < 0, nent is set to 0 or > AIO LISTIO MAX,

or *nwait* is either set to 0 or is > *nent*.

ENOMEM There is currently not enough available memory. The application can try again

later.

ETIME The time interval expired before *nwait* outstanding requests have completed.

**Usage** The aio\_waitn() function has a transitional interface for 64-bit file offsets. See lf64(5).

**Attributes** See attributes(5) for descriptions of the following attributes:

| ATTRIBUTE TYPE      | ATTRIBUTE VALUE |
|---------------------|-----------------|
| Interface Stability | Stable          |
| MT-Level            | Safe            |

See Also aio.h(3HEAD), aio\_error(3RT), aio\_read(3RT), aio\_write(3RT), lio\_listio(3RT), aio\_return(3RT), attributes(5), lf64(5)

Name aio\_write – asynchronous write to a file

Synopsis cc [ flag... ] file... -lrt [ library... ]
 #include <aio.h>

int aio write(struct aiocb \*aiocbp);

### Description

The aio\_write() function allows the calling process to write <code>aiocbp->aio\_nbytes</code> to the file associated with <code>aiocbp->aio\_fildes</code> from the buffer pointed to by <code>aiocbp->aio\_buf</code>. The function call returns when the write request has been initiated or, at a minimum, queued to the file or device. If <code>POSIX\_PRIORITIZED\_IO</code> is defined and prioritized I/O is supported for this file, then the asynchronous operation is submitted at a priority equal to the scheduling priority of the process minus <code>aiocbp->aio\_reqprio</code>. The <code>aiocbp</code> may be used as an argument to <code>aio\_error(3RT)</code> and <code>aio\_return(3RT)</code> in order to determine the error status and return status, respectively, of the asynchronous operation while it is proceeding.

The *aiocbp* argument points to an aiocb structure. If the buffer pointed to by *aiocbp*->aio\_buf or the control block pointed to by *aiocbp* becomes an illegal address prior to asynchronous I/O completion, then the behavior is undefined.

If  $O\_APPEND$  is not set for the file descriptor  $aio\_fildes$ , then the requested operation takes place at the absolute position in the file as given by  $aio\_offset$ , as if lseek(2) were called immediately prior to the operation with an offset equal to  $aio\_offset$  and a whence equal to  $SEEK\_SET$ . If  $O\_APPEND$  is set for the file descriptor, write operations append to the file in the same order as the calls were made. After a successful call to enqueue an asynchronous I/O operation, the value of the file offset for the file is unspecified.

The aiocbp->aio\_lio\_opcode field is ignored by aio\_write().

Simultaneous asynchronous operations using the same *aiocbp* produce undefined results.

If <code>POSIX\_SYNCHRONIZED\_IO</code> is defined and synchronized I/O is enabled on the file associated with <code>aiocbp->aio\_fildes</code>, the behavior of this function shall be according to the definitions of synchronized I/O data integrity completion and synchronized I/O file integrity completion.

For any system action that changes the process memory space while an asynchronous I/O is outstanding to the address range being changed, the result of that action is undefined.

For regular files, no data transfer will occur past the offset maximum established in the open file description associated with <code>aiocbp->aio\_fildes</code>.

### Return Values

The aio\_write() function returns 0 to the calling process if the I/O operation is successfully queued; otherwise, the function returns -1 and sets errno to indicate the error.

**Errors** The aio\_write() function will fail if:

EAGAIN The requested asynchronous I/O operation was not queued due to system resource limitations.

ENOSYS The aio write() function is not supported by the system.

Each of the following conditions may be detected synchronously at the time of the call to  $\mathtt{aio\_write()}$ , or asynchronously. If any of the conditions below are detected synchronously, the  $\mathtt{aio\_write()}$  function returns -1 and sets errno to the corresponding value. If any of the conditions below are detected asynchronously, the return status of the asynchronous operation is set to -1, and the error status of the asynchronous operation will be set to the corresponding value.

EBADF The aiocbp->aio\_fildes argument is not a valid file descriptor open for

writing.

EINVAL The file offset value implied by *aiocbp->aio\_offset* would be invalid,

aiocbp->aio regprio is not a valid value, or aiocbp->aio nbytes is an

invalid value.

In the case that the aio\_write() successfully queues the I/O operation, the return status of the asynchronous operation will be one of the values normally returned by the write(2) function call. If the operation is successfully queued but is subsequently canceled or encounters an error, the error status for the asynchronous operation contains one of the values normally set by the write() function call, or one of the following:

EBADF The aiocbp->aio fildes argument is not a valid file descriptor open for

writing.

EINVAL The file offset value implied by <code>aiocbp->aio\_offset</code> would be invalid.

ECANCELED The requested I/O was canceled before the I/O completed due to an

explicit aio cancel (3RT) request.

The following condition may be detected synchronously or asynchronously:

EFBIG The file is a regular file, *aiobcp*->aio nbytes is greater than 0 and the

starting offset in aiobcp->aio offset is at or beyond the offset

maximum in the open file description associated with

aiocbp->aio fildes.

**Usage** The aio write() function has a transitional interface for 64-bit file offsets. See 1f64(5).

**Attributes** See attributes(5) for descriptions of the following attributes:

| ATTRIBUTE TYPE      | ATTRIBUTE VALUE |
|---------------------|-----------------|
| Interface Stability | Standard        |
| MT-Level            | MT-Safe         |

See Also aio\_cancel(3RT), aio\_error(3RT), aio\_read(3RT), aio\_return(3RT), lio\_listio(3RT), close(2),  $_{\rm Exit}(2)$ , fork(2), lseek(2), write(2), aio.h(3HEAD), signal.h(3HEAD), attributes(5), lf64(5), standards(5)

**Notes** Solaris 2.6 was the first release to support the Asynchronous Input and Output option. Prior to this release, this function always returned –1 and set errno to ENOSYS.

Name clock nanosleep – high resolution sleep with specifiable clock

```
Synopsis cc [ flag... ] file... -lrt [ library... ]
          #include <time.h>
          int clock nanosleep(clockid t clock_id, int flags,
               const struct timespec *rqtp, struct timespec *rmtp);
```

### Description

If the flag TIMER ABSTIME is not set in the *flags* argument, the clock nanosleep() function causes the current thread to be suspended from execution until either the time interval specified by the rqtp argument has elapsed, or a signal is delivered to the calling thread and its action is to invoke a signal-catching function, or the process is terminated. The clock used to measure the time is the clock specified by *clock\_id*.

If the flag TIMER ABSTIME is set in the flags argument, the clock nanosleep() function causes the current thread to be suspended from execution until either the time value of the clock specified by *clock\_id* reaches the absolute time specified by the *rqtp* argument, or a signal is delivered to the calling thread and its action is to invoke a signal-catching function, or the process is terminated. If, at the time of the call, the time value specified by *rqtp* is less than or equal to the time value of the specified clock, then clock nanosleep() returns immediately and the calling process is not suspended.

The suspension time caused by this function can be longer than requested because the argument value is rounded up to an integer multiple of the sleep resolution, or because of the scheduling of other activity by the system. But, except for the case of being interrupted by a signal, the suspension time for the relative clock nanosleep() function (that is, with the TIMER ABSTIME flag not set) will not be less than the time interval specified by rqtp, as measured by the corresponding clock. The suspension for the absolute clock nanosleep() function (that is, with the TIMER ABSTIME flag set) will be in effect at least until the value of the corresponding clock reaches the absolute time specified by rqtp, except for the case of being interrupted by a signal.

The use of the clock nanosleep() function has no effect on the action or blockage of any signal.

The clock nanosleep() function fails if the clock id argument refers to the CPU-time clock of the calling thread. It is unspecified if *clock\_id* values of other CPU-time clocks are allowed.

Return Values If the clock\_nanosleep() function returns because the requested time has elapsed, its return value is 0.

> If the clock nanosleep() function returns because it has been interrupted by a signal, it returns the corresponding error value. For the relative clock nanosleep() function, if the rmtp argument is non-null, the timespec structure referenced by it is updated to contain the amount of time remaining in the interval (the requested time minus the time actually slept). If the *rmtp* argument is NULL, the remaining time is not returned. The absolute clock nanosleep() function has no effect on the structure referenced by *rmtp*.

If clock\_nanosleep() fails, it shall return the corresponding error value.

**Errors** The clock nanosleep() function will fail if:

EINTR The clock nanosleep() function was interrupted by a signal.

EINVAL The rqtp argument specified a nanosecond value less than zero or greater than or

equal to 1,000 million; or the TIMER\_ABSTIME flag was specified in *flags* and the *rqtp* argument is outside the range for the clock specified by *clock\_id*; or the *clock\_id* argument does not specify a known clock, or specifies the CPU-time

clock of the calling thread.

ENOTSUP The *clock\_id* argument specifies a clock for which clock\_nanosleep() is not

supported, such as a CPU-time clock.

**Attributes** See attributes(5) for descriptions of the following attributes:

| ATTRIBUTE TYPE      | ATTRIBUTE VALUE |
|---------------------|-----------------|
| Interface Stability | Standard        |
| MT-Level            | MT-Safe         |

See Also  $clock\_getres(3RT)$ , nanosleep(3RT), pthread\\_cond\_timedwait(3C), sleep(3C), attributes(5), standards(5)

**Name** clock\_settime, clock\_gettime, clock\_getres – high-resolution clock operations

```
Synopsis cc [ flag... ] file... -lrt [ library... ]
          #include <time.h>
```

```
int clock settime(clockid t clock_id, const struct timespec *tp);
int clock_gettime(clockid_t clock_id, struct timespec *tp);
```

int clock getres(clockid t clock\_id, struct timespec \*res);

**Description** The clock settime() function sets the specified clock, *clock\_id*, to the value specified by *tp*. Time values that are between two consecutive non-negative integer multiples of the resolution of the specified clock are truncated down to the smaller multiple of the resolution.

The clock gettime() function returns the current value tp for the specified clock, clock id.

The resolution of any clock can be obtained by calling clock getres(). Clock resolutions are system-dependent and cannot be set by a process. If the argument res is not NULL, the resolution of the specified clock is stored in the location pointed to by res. If res is NULL, the clock resolution is not returned. If the time argument of clock settime() is not a multiple of res, then the value is truncated to a multiple of res.

A clock may be systemwide (that is, visible to all processes) or per-process (measuring time that is meaningful only within a process).

A *clock\_id* of CLOCK REALTIME is defined in <time.h>. This clock represents the realtime clock for the system. For this clock, the values returned by clock gettime() and specified by clock settime() represent the amount of time (in seconds and nanoseconds) since the Epoch. Additional clocks may also be supported. The interpretation of time values for these clocks is unspecified.

A *clock\_id* of CLOCK HIGHRES represents the non-adjustable, high-resolution clock for the system. For this clock, the value returned by clock gettime(3RT) represents the amount of time (in seconds and nanoseconds) since some arbitrary time in the past; it is not correlated in any way to the time of day, and thus is not subject to resetting or drifting by way of adjtime(2), ntp adjtime(2), settimeofday(3C), or clock settime(). The time source for this clock is the same as that for gethrtime(3C).

Additional clocks may also be supported. The interpretation of time values for these clocks is unspecified.

Return Values Upon successful completion, 0 is returned. Otherwise, -1 is returned and errno is set to indicate the error.

Errors The clock settime(), clock gettime() and clock getres() functions will fail if:

**EINVAL** The *clock\_id* argument does not specify a known clock.

**ENOSYS** The functions clock\_settime(), clock\_gettime(), and clock\_getres() are not supported by this implementation.

The clock settime() function will fail if:

EINVAL

The *tp* argument to clock\_settime() is outside the range for the given clock ID; or the *tp* argument specified a nanosecond value less than zero or greater than or equal to 1000 million.

The clock\_settime() function may fail if:

**EPERM** 

The requesting process does not have the appropriate privilege to set the specified clock.

**Attributes** See attributes(5) for descriptions of the following attributes:

| ATTRIBUTE TYPE      | ATTRIBUTE VALUE                      |
|---------------------|--------------------------------------|
| Interface Stability | Standard                             |
| MT-Level            | clock_gettime() is Async-Signal-Safe |

See Also time(2), ctime(3C), gethrtime(3C), time.h(3HEAD), timer\_gettime(3RT), attributes(5), standards(5)

Name door bind, door unbind - bind or unbind the current thread with the door server pool

```
Synopsis cc -mt [ flag... ] file... -ldoor [ library... ]
          #include <door.h>
          int door bind(int did);
```

int door unbind(void);

**Description** The door bind() function associates the current thread with a door server pool. A door server pool is a private pool of server threads that is available to serve door invocations associated with the door did.

> The door unbind() function breaks the association of door bind() by removing any private door pool binding that is associated with the current thread.

> Normally, door server threads are placed in a global pool of available threads that invocations on any door can use to dispatch a door invocation. A door that has been created with DOOR PRIVATE only uses server threads that have been associated with the door by door\_bind(). It is therefore necessary to bind at least one server thread to doors created with DOOR PRIVATE.

The server thread create function, door server create(), is initially called by the system during a door create() operation. See door server create(3DOOR) and door create(3DOOR).

The current thread is added to the private pool of server threads associated with a door during the next door return() (that has been issued by the current thread after an associated door bind()). See door return(3DOOR). A server thread performing a door bind() on a door that is already bound to a different door performs an implicit door unbind() of the previous door.

If a process containing threads that have been bound to a door calls fork(2), the threads in the child process will be bound to an invalid door, and any calls to door return(3DOOR) will result in an error.

**Return Values** Upon successful completion, a 0 is returned. Otherwise, -1 is returned and errno is set to indicate the error.

**Errors** The door bind() and door unbind() functions fail if:

**EBADF** The *did* argument is not a valid door.

**FBADF** The door unbind() function was called by a thread that is currently not

bound.

**EINVAL** did was not created with the DOOR PRIVATE attribute. **Examples** EXAMPLE 1 Use door\_bind() to create private server pools for two doors.

The following example shows the use of door\_bind() to create private server pools for two doors, d1 and d2. Function my\_create() is called when a new server thread is needed; it creates a thread running function, my\_server\_create(), which binds itself to one of the two doors.

```
#include <door.h>
#include <thread.h>
#include <pthread.h>
thread key t door key;
int d1 = -1;
int d2 = -1:
cond t cv;
                 /* statically initialized to zero */
mutex t lock;
                 /* statically initialized to zero */
extern void foo(void *, char *, size t, door desc t *, uint t);
extern void bar(void *, char *, size t, door desc t *, uint t);
static void *
my server create(void *arg)
        /* wait for d1 & d2 to be initialized */
        mutex lock(&lock);
        while (d1 == -1 \mid \mid d2 == -1)
                cond_wait(&cv, &lock);
        mutex_unlock(&lock);
        if (arg == (void *)foo){}
                /* bind thread with pool associated with d1 */
                thr setspecific(door key, (void *)foo);
                if (door_bind(d1) < 0) {</pre>
                        perror("door bind"); exit (-1);
        } else if (arg == (void *)bar) {
                /* bind thread with pool associated with d2 */
                thr setspecific(door key, (void *)bar);
                if (door_bind(d2) < 0) {
                /* bind thread to d2 thread pool */
                        perror("door bind"); exit (-1);
                }
        pthread setcancelstate(PTHREAD CANCEL DISABLE, NULL);
        door return(NULL, 0, NULL, 0); /* Wait for door invocation */
}
static void
my create(door info t *dip)
```

```
EXAMPLE 1 Use door_bind() to create private server pools for two doors.
                                                                  (Continued)
{
        /* Pass the door identity information to create function */
        thr_create(NULL, 0, my_server_create, (void *)dip->di_proc,
                THR BOUND | THR DETACHED, NULL);
}
main()
        (void) door_server_create(my_create);
        if (thr_keycreate(&door_key, NULL) != 0) {
                perror("thr_keycreate");
                exit(1);
        }
        mutex_lock(&lock);
        d1 = door create(foo, NULL, DOOR PRIVATE); /* Private pool */
        d2 = door_create(bar, NULL, DOOR_PRIVATE); /* Private pool */
        cond signal(&cv);
        mutex unlock(&lock);
        while (1)
                pause();
}
```

**Attributes** See attributes(5) for descriptions of the following attributes:

| ATTRIBUTE TYPE      | ATTRIBUTE VALUE |
|---------------------|-----------------|
| Architecture        | all             |
| Availability        | SUNWcsu         |
| Interface Stability | Evolving        |
| MT-Level            | Safe            |

 $\label{eq:seeAlso} \textbf{See Also} \quad \text{fork(2),door\_create(3DOOR),door\_return(3DOOR),door\_server\_create(3DOOR),} \\ \quad \text{libdoor(3LIB),attributes(5)}$ 

Name door call – invoke the function associated with a door descriptor

```
Synopsis cc [ flag... ] file... -ldoor [ library... ]
         #include <door.h>
         typedef struct {
              char
                              *data_ptr;
                                           /* Argument/result buf ptr*/
                                            /* Argument/result buf size */
              size t
                              data size;
              door_desc_t
                              *desc ptr;
                                           /* Argument/result descriptors */
              uint t
                              desc num;
                                            /* Argument/result num desc */
              char
                              *rbuf;
                                            /* Result buffer */
                              rsize;
                                             /* Result buffer size */
              size t
         } door_arg_t;
         int door_call(int d, door_arg_t *params);
```

**Description** The door call() function invokes the function associated with the door descriptor *d*, and passes the arguments (if any) specified in *params*. All of the *params* members are treated as in/out parameters during a door invocation and may be updated upon returning from a door call. Passing NULL for *params* indicates there are no arguments to be passed and no results expected.

> Arguments are specified using the data\_ptr and desc\_ptr members of params. The size of the argument data in bytes is passed in data size and the number of argument descriptors is passed in desc num.

> Results from the door invocation are placed in the buffer, rbuf. See door return(3DOOR). The data ptr and desc ptr members of params are updated to reflect the location of the results within the rbuf buffer. The size of the data results and number of descriptors returned are updated in the data size and desc num members. It is acceptable to use the same buffer for input argument data and results, so door call() may be called with data ptr and desc\_ptr pointing to the buffer rbuf.

> If the results of a door invocation exceed the size of the buffer specified by rsize, the system automatically allocates a new buffer in the caller's address space and updates the rbuf and rsize members to reflect this location. In this case, the caller is responsible for reclaiming this area using munmap(rbuf, rsize) when the buffer is no longer required. See munmap(2).

> Descriptors passed in a door desc t structure are identified by the d attributes member. The client marks the d attributes member with the type of object being passed by logically OR-ing the value of object type. Currently, the only object type that can be passed or returned is a file descriptor, denoted by the DOOR DESCRIPTOR attribute. Additionally, the DOOR RELEASE attribute can be set, causing the descriptor to be closed in the caller's address space after it is passed to the target. The descriptor will be closed even if door call() returns an error, unless that error is EFAULT or EBADF.

The door desc t structure includes the following members:

When file descriptors are passed or returned, a new descriptor is created in the target address space and the d\_descriptor member in the target argument is updated to reflect the new descriptor. In addition, the system passes a system-wide unique number associated with each door in the door\_id member and marks the d\_attributes member with other attributes associated with a door including the following:

| DOOR_LOCAL       | The door received was created by this process using door_create(). See door_create(3DOOR).            |
|------------------|----------------------------------------------------------------------------------------------------|
| DOOR_PRIVATE     | The door received has a private pool of server threads associated with the door.                      |
| DOOR_UNREF       | The door received is expecting an unreferenced notification.                                          |
| DOOR_UNREF_MULTI | Similar to DOOR_UNREF, except multiple unreferenced notifications may be delivered for the same door. |
| DOOR_REFUSE_DESC | This door does not accept argument descriptors.                                                       |

The door\_call() function is not a restartable system call. It returns EINTR if a signal was caught and handled by this thread. If the door invocation is not idempotent the caller should mask any signals that may be generated during a door\_call() operation. If the client aborts in the middle of a door\_call(), the server thread is notified using the POSIX (see standards(5)) thread cancellation mechanism. See cancellation(5).

The door received has been revoked by the server.

The descriptor returned from door\_create() is marked as close on exec (FD\_CLOEXEC). Information about a door is available for all clients of a door using door\_info(). Applications concerned with security should not place secure information in door data that is accessible by door\_info(). In particular, secure data should not be stored in the data item *cookie*. See door\_info(3DOOR).

**Return Values** Upon successful completion, ∅ is returned. Otherwise, −1 is returned and errno is set to indicate the error.

**Errors** The door call() function will fail if:

E2BIG Arguments were too big for server thread stack.

DOOR REVOKED

EAGAIN Server was out of available resources. **EBADF** Invalid door descriptor was passed.

**EFAULT** Argument pointers pointed outside the allocated address space.

**EINTR** A signal was caught in the client, the client called fork(2), or the server

exited during invocation.

**EINVAL** Bad arguments were passed.

**EMFILE** The client or server has too many open descriptors.

**ENOTSUP** The *desc\_num* argument is non-zero and the door has the

DOOR\_REFUSE\_DESC flag set.

**EOVERFLOW** System could not create overflow area in caller for results.

# **Attributes** See attributes(5) for descriptions of the following attributes:

| ATTRIBUTE TYPE      | ATTRIBUTE VALUE |
|---------------------|-----------------|
| Architecture        | all             |
| Availability        | SUNWcsu         |
| Interface Stability | Evolving        |
| MT-Level            | Safe            |

See Also munmap(2), door create(3DOOR), door info(3DOOR), door return(3DOOR), libdoor(3LIB), attributes(5), cancellation(5), standards(5)

# Name door create - create a door descriptor

```
Synopsis cc -mt [ flag ... ] file ... -ldoor [ library ... ]
          #include <door.h>
          int door create(void (*server_procedure) (void *cookie,
               char *argp, size_t arg_size, door_desc_t *dp, uint_t n_desc),
               void *cookie, uint t attributes);
```

### Description

The door\_create() function creates a door descriptor that describes the procedure specified by the function *server\_procedure*. The data item, *cookie*, is associated with the door descriptor, and is passed as an argument to the invoked function *server\_procedure* during door call(3DOOR) invocations. Other arguments passed to server\_procedure from an associated door call() are placed on the stack and include argp and dp. The argp argument points to arg\_size bytes of data and the dp argument points to n\_desc door desc t structures. The attributes argument specifies attributes associated with the newly created door. Valid values for *attributes* are constructed by OR-ing one or more of the following values:

### DOOR UNREF

Delivers a special invocation on the door when the number of descriptors that refer to this door drops to one. In order to trigger this condition, more than one descriptor must have referred to this door at some time. DOOR UNREF DATA designates an unreferenced invocation, as the argp argument passed to server\_procedure. In the case of an unreferenced invocation, the values for *arg\_size*, *dp* and *n\_did* are 0. Only one unreferenced invocation is delivered on behalf of a door.

### DOOR UNREF MULTI

Similar to DOOR UNREF, except multiple unreferenced invocations can be delivered on the same door if the number of descriptors referring to the door drops to one more than once. Since an additional reference may have been passed by the time an unreferenced invocation arrives, the DOOR IS UNREF attribute returned by the door info(3DOOR) call can be used to determine if the door is still unreferenced.

### DOOR PRIVATE

Maintains a separate pool of server threads on behalf of the door. Server threads are associated with a door's private server pool using door\_bind(3DOOR). See also door xcreate(3DOOR) for an alternative means of creating private doors.

### DOOR REFUSE DESC

Any attempt to door call (3DOOR) this door with argument descriptors will fail with ENOTSUP. When this flag is set, the door's server procedure will always be invoked with an *n\_desc* argument of 0.

The descriptor returned from door create() will be marked as close on exec (FD CLOEXEC). Information about a door is available for all clients of a door using door info(3DOOR). Applications concerned with security should not place secure information in door data that is accessible by door\_info(). In particular, secure data should not be stored in the data item cookie.

By default, additional threads are created as needed to handle concurrent door call(3DOOR) invocations. See door server create(3DOOR) for information on how to change this behavior.

A process can advertise a door in the file system name space using fattach(3C).

Return Values Upon successful completion, door\_create() returns a non-negative value. Otherwise, door create returns -1 and sets errno to indicate the error.

**Errors** The door create() function will fail if:

**EINVAL** 

Invalid attributes are passed.

**EMFILE** 

The process has too many open descriptors.

**Examples** EXAMPLE 1 Create a door and use fattach() to advertise the door in the file system namespace.

The following example creates a door and uses fattach() to advertise the door in the file system namespace.

```
void
server(void *cookie, char *argp, size_t arg_size, door_desc_t *dp,
    uint_t n_desc)
    door return(NULL, 0, NULL, 0);
    /* NOTREACHED */
}
main(int argc, char *argv[])
    int did;
    struct stat buf:
    if ((did = door create(server, 0, 0)) < 0) {
        perror("door_create");
        exit(1);
    }
    /* make sure file system location exists */
    if (stat("/tmp/door", &buf) < 0) {</pre>
        int newfd:
        if ((newfd = creat("/tmp/door", 0444)) < 0) {</pre>
            perror("creat");
            exit(1);
        (void) close(newfd);
    }
```

**EXAMPLE 1** Create a door and use fattach() to advertise the door in the file system namespace. (Continued)

```
/* make sure nothing else is attached */
  (void) fdetach("/tmp/door");

/* attach to file system */
  if (fattach(did, "/tmp/door") < 0) {
     perror("fattach");
     exit(2);
  }
  [...]
}</pre>
```

**Attributes** See attributes(5) for descriptions of the following attributes:

| ATTRIBUTE TYPE      | ATTRIBUTE VALUE |
|---------------------|-----------------|
| Architecture        | all             |
| Availability        | SUNWcsu         |
| Interface Stability | Evolving        |
| MT-Level            | Safe            |

 $\label{eq:seeAlso} \textbf{See Also} \quad \textbf{door\_bind} (3DOOR), \textbf{door\_call} (3DOOR), \textbf{door\_info} (3DOOR), \textbf{door\_revoke} (3DOOR), \\ \textbf{door\_server\_create} (3DOOR), \textbf{door\_xcreate} (3DOOR), \textbf{fattach} (3C), \textbf{libdoor} (3LIB), \\ \textbf{attributes} (5) \\ \end{matrix}$ 

Name door cred – return credential information associated with the client

```
Synopsis cc -mt [ flag ... ] file ... -ldoor [ library ... ]
          #include <door.h>
          int door cred(door cred t *info);
```

**Description** The door cred() function returns credential information associated with the client (if any) of the current door invocation.

The contents of the *info* argument include the following fields:

```
uid t
       dc euid;
                     /* Effective uid of client */
gid t dc egid;
                    /* Effective gid of client */
uid t dc ruid;
                     /* Real uid of client */
gid t dc rgid;
                    /* Real gid of client */
       dc pid;
                     /* pid of client */
pid t
```

The credential information associated with the client refers to the information from the immediate caller; not necessarily from the first thread in a chain of door calls.

Return Values Upon successful completion, door cred() returns 0. Otherwise, door cred() returns -1 and sets errno to indicate the error.

**Errors** The door\_cred() function will fail if:

FFAULT The address of the *info* argument is invalid.

EINVAL There is no associated door client.

**Usage** The door cred() function is obsolete. Applications should use the door ucred(3DOOR) function in place of door cred().

**Attributes** See attributes(5) for descriptions of the following attributes:

| ATTRIBUTE TYPE      | ATTRIBUTE VALUE |
|---------------------|-----------------|
| Architecture        | all             |
| Availability        | SUNWcsu         |
| Interface Stability | Obsolete        |
| MT-Level            | Safe            |

```
See Also door call(3DOOR), door create(3DOOR), door ucred(3DOOR), libdoor(3LIB),
        attributes(5)
```

Name door\_info - return information associated with a door descriptor

```
Synopsis cc [ flag ... ] file ... -ldoor [ library ... ] #include <door.h> int door info(int d, struct door info *info);
```

## Description

The door\_info() function returns information associated with a door descriptor. It obtains information about the door descriptor *d* and places the information that is relevant to the door in the structure pointed to by the *info* argument.

The door\_info structure pointed to by the *info* argument contains the following members:

The di\_target member is the process ID of the door server, or -1 if the door server process has exited.

The values for di attributes may be composed of the following:

| DOOR_LOCAL       | The door descriptor refers to a service procedure in this process.                                |
|------------------|---------------------------------------------------------------------------------------------------|
| DOOR_UNREF       | The door has requested notification when all but the last reference has gone away.                |
| DOOR_UNREF_MULTI | Similar to DOOR_UNREF, except multiple unreferenced notifications may be delivered for this door. |
| DOOR_IS_UNREF    | There is currently only one descriptor referring to the door.                                     |
| DOOR_REFUSE_DESC | The door refuses any attempt to ${\tt door\_call(3DOOR)}$ it with                                 |

DOOR\_REVOKED The door descriptor refers to a door that has been revoked.

DOOR\_PRIVATE The door has a separate pool of server threads associated

argument descriptors.

with it.

The di\_proc and di\_data members are returned as door\_ptr\_t objects rather than void \* pointers to allow clients and servers to interoperate in environments where the pointer sizes may vary in size (for example, 32-bit clients and 64-bit servers). Each door has a system-wide unique number associated with it that is set when the door is created by door\_create(). This number is returned in di\_uniquifier.

**Return Values** Upon successful completion, ∅ is returned. Otherwise, −1 is returned and errno is set to

indicate the error.

**Errors** The door\_info() function will fail if:

EFAULT The address of argument *info* is an invalid address.

EBADF d is not a door descriptor.

**Attributes** See attributes(5) for descriptions of the following attributes:

| ATTRIBUTE TYPE      | ATTRIBUTE VALUE |
|---------------------|-----------------|
| Architecture        | all             |
| Availability        | SUNWcsu         |
| Interface Stability | Evolving        |
| MT-Level            | Safe            |

Name door return – return from a door invocation

**Synopsis** cc -mt [ flag ... ] file ... -ldoor [ library ... ] #include <door.h>

> int door return(char \*data\_ptr, size t data\_size, door desc t \*desc\_ptr, uint t num\_desc);

**Description** The door return() function returns from a door invocation. It returns control to the thread that issued the associated door call() and blocks waiting for the next door invocation. See door call(3DOOR). Results, if any, from the door invocation are passed back to the client in the buffers pointed to by data\_ptr and desc\_ptr. If there is not a client associated with the door return(), the calling thread discards the results, releases any passed descriptors with the DOOR\_RELEASE attribute, and blocks waiting for the next door invocation.

**Return Values** Upon successful completion, door\_return() does not return to the calling process. Otherwise, door\_return() returns -1 to the calling process and sets errno to indicate the error.

**Errors** The door return() function fails and returns to the calling process if:

E2BIG Arguments were too big for client.

**EFAULT** The address of *data\_ptr* or *desc\_ptr* is invalid.

EINVAL Invalid door return() arguments were passed or a thread is bound to a

door that no longer exists.

The client has too many open descriptors. **EMFILE** 

**Attributes** See attributes(5) for descriptions of the following attributes:

| ATTRIBUTE TYPE      | ATTRIBUTE VALUE |
|---------------------|-----------------|
| Architecture        | all             |
| Availability        | SUNWcsu         |
| Interface Stability | Evolving        |
| MT-Level            | Safe            |

**See Also** door call(3DOOR),libdoor(3LIB), attributes(5)

Name door\_revoke - revoke access to a door descriptor

**Synopsis** cc -mt [ flag ... ] file ... -ldoor [ library ... ] #include <door.h>

int door revoke(int d);

**Description** The door revoke () function revokes access to a door descriptor. Door descriptors are created with door create(3DOOR). The door revoke() function performs an implicit call to close(2), marking the door descriptor d as invalid.

> A door descriptor can only be revoked by the process that created it. Door invocations that are in progress during a door revoke() invocation are allowed to complete normally.

**Return Values** Upon successful completion, door revoke() returns 0. Otherwise, door revoke() returns −1 and sets errno to indicate the error.

**Errors** The door revoke() function will fail if:

**EBADF** An invalid door descriptor was passed.

**FPFRM** The door descriptor was not created by this process (with

door create(3DOOR)).

**Attributes** See attributes(5) for descriptions of the following attributes:

| ATTRIBUTE TYPE      | ATTRIBUTE VALUE |
|---------------------|-----------------|
| Architecture        | all             |
| Availability        | SUNWcsu         |
| Interface Stability | Evolving        |
| MT-Level            | Safe            |

**See Also** close(2), door\_create(3DOOR), libdoor(3LIB), attributes(5)

Name door server create - specify an alternative door server thread creation function

```
Synopsis cc -mt [ flag ... ] file ... -ldoor [ library ... ]
          #include <door.h>
```

```
void (*) () door server create(void (*create_proc)(door info t*));
```

**Description** Normally, the doors library creates new door server threads in response to incoming concurrent door invocations automatically. There is no pre-defined upper limit on the number of server threads that the system creates in response to incoming invocations (1 server thread for each active door invocation). These threads are created with the default thread stack size and POSIX (see standards(5)) threads cancellation disabled. The created threads also have the THR BOUND | THR DETACHED attributes for Solaris threads and the PTHREAD SCOPE SYSTEM | PTHREAD CREATE DETACHED attributes for POSIX threads. The signal disposition, and scheduling class of the newly created thread are inherited from the calling thread (initially from the thread calling door create(), and subsequently from the current active door server thread).

> The door server create() function allows control over the creation of server threads needed for door invocations. The procedure *create\_proc* is called every time the available server thread pool is depleted. In the case of private server pools associated with a door (see the DOOR PRIVATE attribute in door create()), information on which pool is depleted is passed to the create function in the form of a door info t structure. The di proc and di data members of the door info t structure can be used as a door identifier associated with the depleted pool. The create\_proc procedure may limit the number of server threads created and may also create server threads with appropriate attributes (stack size, thread-specific data, POSIX thread cancellation, signal mask, scheduling attributes, and so forth) for use with door invocations.

> The specified server creation function should create user level threads using thr\_create() with the THR BOUND flag, or in the case of POSIX threads, pthread create() with the PTHREAD SCOPE SYSTEM attribute. The server threads make themselves available for incoming door invocations on this process by issuing a door return(NULL, 0, NULL, 0). In this case, the door return() arguments are ignored. See door return(3DOOR) and thr create(3C).

The server threads created by default are enabled for POSIX thread cancellations which may lead to unexpected thread terminations while holding resources (such as locks) if the client aborts the associated door\_call(). See door\_call(3DOOR). Unless the server code is truly interested in notifications of client aborts during a door invocation and is prepared to handle such notifications using cancellation handlers, POSIX thread cancellation should be disabled for server threads using pthread setcancelstate (PTHREAD CANCEL DISABLE, NULL).

The create proc procedure need not create any additional server threads if there is at least one server thread currently active in the process (perhaps handling another door invocation) or it may create as many as seen fit each time it is called. If there are no available server threads during an incoming door invocation, the associated door\_call() blocks until a server thread becomes available. The *create\_proc* procedure must be MT-Safe.

Return Values Upon successful completion, door server create() returns a pointer to the previous server creation function. This function has no failure mode (it cannot fail).

**Examples** EXAMPLE 1 Creating door server threads.

The following example creates door server threads with cancellation disabled and an 8k stack instead of the default stack size:

```
#include <door.h>
#include <pthread.h>
#include <thread.h>
void *
my_thread(void *arg)
{
        pthread setcancelstate(PTHREAD CANCEL DISABLE, NULL);
        door_return(NULL, 0, NULL, 0);
}
void
my_create(door_info_t *dip)
{
        thr_create(NULL, 8192, my_thread, NULL,
                   THR_BOUND | THR_DETACHED, NULL);
}
main()
        (void)door server create(my create);
}
```

**Attributes** See attributes(5) for descriptions of the following attributes:

| ATTRIBUTE TYPE      | ATTRIBUTE VALUE |
|---------------------|-----------------|
| Architecture        | all             |
| Availability        | SUNWcsu         |
| Interface Stability | Evolving        |
| MT-Level            | Safe            |

See Also door bind(3DOOR), door call(3DOOR), door create(3DOOR), door return(3DOOR), libdoor(3LIB), pthread create(3C), pthread setcancelstate(3C), thr create(3C), attributes(5), cancellation(5), standards(5)

Name door ucred – return credential information associated with the client

**Synopsis** cc -mt [ flag ... ] file ... -ldoor [ library... ] #include <door.h>

int door ucred(ucred t \*\*info);

**Description** The door ucred() function returns credential information associated with the client, if any, of the current door invocation.

> When successful, door ucred() writes a pointer to a user credential to the location pointed to by *info* if that location was previously NULL. If that location was non-null, door ucred() assumes that info points to a previously allocated ucred t which is then reused. The location pointed to by *info* can be used multiple times before being freed. The value returned in *info* must be freed using ucred free(3C).

The resulting user credential includes information about the effective user and group ID, the real user and group ID, all privilege sets and the calling PID.

The credential information associated with the client refers to the information from the immediate caller, not necessarily from the first thread in a chain of door calls.

**Return Values** Upon successful completion, door ucred() returns 0. Otherwise, -1 is returned and errno is set to indicate the error, in which case the memory location pointed to by the *info* argument is unchanged.

**Errors** The door\_ucred() function will fail if:

The location pointed to by *info* was NULL and allocating memory **EAGAIN** 

sufficient to hold a ucred failed.

The address of the *info* argument is invalid. **EFAULT** 

**EINVAL** There is no associated door client.

The location pointed to by *info* was NULL and allocating memory **ENOMEM** 

sufficient to hold a ucred failed.

**Attributes** See attributes(5) for descriptions of the following attributes:

| ATTRIBUTE TYPE      | ATTRIBUTE VALUE |
|---------------------|-----------------|
| Interface Stability | Evolving        |
| MT-Level            | Safe            |

**See Also** door call(3DOOR), door create(3DOOR), ucred get(3C), attributes(5)

Name door\_xcreate - create a door descriptor for a private door with per-door control over thread creation

Synopsis #include <door.h>

```
typedef void door_server_procedure_t(void *, char *, size_t,
     door_desc_t *, uint_t);
typedef int door_xcreate_server_func_t(door_info_t *,
     void *(*)(void *), void *, void *);
typedef void door_xcreate_thrsetup_func_t(void *);
int door_xcreate(door_server_procedure_t *server_proceduere,
     void *cookie, uint_t attributes,
     door_xcreate_server_func_t *thr_create_func,
     door xcreate thrsetup func t *thr_setup_func, void *crcookie,
     int nthread);
```

**Description** The door xcreate() function creates a private door to the given *server\_procedure*, with per-door control over the creation of threads that will service invocations of that door. A private door is a door that has a private pool of threads that service calls to that door alone; non-private doors share a pool of service threads (see door create(3DOOR)).

Creating private doors using door create()

Prior to the introduction of door\_xcreate(), a private door was created using door\_create() specifying attributes including DOOR PRIVATE after installing a suitable door server thread creation function using door server create(). During such a call to door create(), the first server thread for that door is created by calling the door server function; you must therefore already have installed a custom door server creation function using door server create(). The custom server creation function is called at initial creation of a private door, and again whenever a new invocation uses the last available thread for that door. The function must decide whether it wants to increase the level of concurrency by creating an additional thread - if it decides not to then further invocations may have to wait for an existing active invocation to complete before they can proceed. Additional threads may be created using whatever thread attributes are desired in the application, and the application must specify a thread start function (to thr create(3C) or pthread create(3C)) which will perform a door bind() to the newly-created door before calling door return(NULL, 0, NULL, 0) to enter service. See door\_server\_create(3DOOR) and door\_bind(3DOOR) for more information and for an example.

This "legacy" private door API is adequate for many uses, but has some limitations:

- The server thread creation function appointed via the door\_server\_create() is shared by all doors in the process. Private doors are distinguished from non-private in that the door\_info\_t pointer argument to the thread creation function is non-null for private doors; from the door\_info\_t the associated door server procedure is available via the diproc member.
- If a library wishes to create a private door of which the application is essentially unaware it
  has no option but to inherit any function appointed with door\_server\_create() which
  may render the library door inoperable.
- Newly-created server threads must bind to the door they will service, but the door file descriptor to quote in door\_bind() is not available in the door\_info\_t structure we receive a pointer to. The door file descriptor is returned as the result of door\_create(), but the initial service thread is created during the call to door\_create(). This leads to complexity in the startup of the service thread, and tends to force the use of global variables for the door file descriptors as per the example in door\_bind().

Creating private doors with door\_xcreate()

The door\_xcreate() function is purpose-designed for the creation of private doors and simplifies their use by moving responsibility for binding the new server thread and synchronizing with it into a library-provided thread startup function:

- The first three arguments to door\_xcreate() are as you would use in door\_create(): the door server\_procedure, a private cookie to pass to that procedure whenever it is invoked for this door, and desired door attributes. The DOOR\_PRIVATE attribute is implicit, and an additional attribute of DOOR\_NO\_DEPLETION\_CB is available.
- Four additional arguments specify a server thread creation function to use for this door (must not be NULL), a thread setup function for new server threads (can be NULL), a cookie to pass to those functions, and the initial number of threads to create for this door.
- The door\_xcreate\_server\_func\_t() for creating server threads has differing semantics to those of a door\_server\_func\_t() used in door\_server\_create(). In addition to a door\_info\_t pointer it also receives as arguments a library-provided thread start function and thread start argument that it must use, and the private cookie registered in the call to door xcreate(). The nominated door xcreate server func t() must:
  - Return 0 if no additional thread is to be created, for example if it decides the current level of concurrency is sufficient. When the server thread creation function is invoked as part of a depletion callback (as opposed to during initial door\_xcreate()) the door\_info\_t di\_attributes member includes DOOR\_DEPLETION\_CB.
  - Otherwise attempt to create exactly one new thread using thr\_create() or pthread\_create(), with whatever thread attributes (stack size) are desired and quoting the implementation-provided thread start function and opaque data cookie. If the call to thr\_create() or pthread\_create() is successful then return 1, otherwise return -1.
  - Do not call door bind() or request to enter service via door return(NULL, 0, NULL, 0).

As in door\_server\_create() new server threads must be created PTHREAD\_SCOPE\_SYSTEM and PTHREAD\_CREATE\_DETACHED for POSIX threads, and THR\_BOUND and THR\_DETACHED for Solaris threads. The signal disposition and scheduling class of newly-created threads are inherited from the calling thread, initially from the thread calling door\_xcreate() and subsequently from the current active door server thread.

- The library-provided thread start function performs the following operations in the order presented:
  - Calls the door\_xcreate\_thrsetup\_func\_t() if it is not NULL, passing the crcookie. You can use this setup function to perform custom service thread configuration that must be done from the context of the new thread. Typically this is to configure cancellation preferences, and possibly to associate application thread-specific-data with the newly-created server thread.

If thr\_setup\_func() was NULL then a default is applied which will configure the new thread with pthread\_setcancelstate(PTHREAD\_CANCEL\_DISABLE, NULL) and pthread\_setcanceltype(PTHREAD\_CANCEL\_DEFERRED, NULL). If the server code is truly interested in notifications of client aborts during a door invocation then you will need to provide a thr\_setup\_func() that does not disable cancellations, and use pthread\_cleanup\_push(3C)and pthread\_cleanup\_pop(3C)as appropriate.

- Binds the new thread to the door file descriptor using door\_bind().
- Synchronizes with door\_xcreate() so that the new server thread is known to have successfully completed door\_bind() before door\_xcreate() returns.
- The number of service threads to create at initial door creation time can be controlled through the *nthread* argument to door\_xcreate(). The nominated door\_xcreate\_server\_func\_t() will be called *nthread* times. All *nthread* new server threads must be created successfully (thr\_create\_func() returns 1 for each) and all must succeed in binding to the new door; if fewer than *nthread* threads are created, or fewer than *nthread* succeed in binding, then door\_xcreate() fails and any threads that were created are made to exit.

No artificial maximum value is imposed on the *nthread* argument: it may be as high as system resources and available virtual memory permit. There is a small amount of additional stack usage in the door\_xcreate() stack frame for each thread - up to 16 bytes in a 64-bit application. If there is unsufficient room to extend the stack for this purpose then door xcreate() fails with E2BIG.

The door attributes that can be selected in the call to door\_xcreate() are the same as in door create(), with DOOR PRIVATE implied and DOOR NO DEPLETION CB added:

### DOOR PRIVATE

It is not necessary to include this attribute. The door\_xcreate() interfaces only creates private doors.

### DOOR NO DEPLETION CB

Create the initial pool of *nthread* service threads, but do not perform further callbacks to the thr create func() for this door when the thread pool appears to be depleted at the start of a new door invocation. This allows you to select a fixed level of concurrency.

Another di attribute is defined during thread depletion callbacks:

## DOOR DEPLETION CB

This call to the server thread creation function is the result of a depletion callback. This attribute is not set when the function is called during initial door xcreate().

The descriptor returned from door xcreate() will be marked as close on exec (FD CLOEXEC). Information about a door is available for all clients of a door using door info(3DOOR). Applications concerned with security should not place secure information in door data that is accessible by door info(). In particular, secure data should not be stored in the data item cookie.

A process can advertise a door in the file system name space using fattach(3C).

A door created with door xcreate() may be revoked using door revoke(3DOOR). This closes the associated file descriptor, and acts as a barrier to further door invocations, but existing active invocations are not guaranteed to have completed before door revoke() returns. Server threads bound to a revoked door do not wakeup or exit automatically when the door is revoked.

**Return Values** Upon successful completion, door\_xcreate() returns a non-negative value. Otherwise, door xcreate() returns -1 and sets errno to indicate the error.

**Errors** The door xcreate() function will fail if:

| E2BIG | The requested <i>nthread</i> is too large. A small amount of stack space is required for |
|-------|------------------------------------------------------------------------------------------|
|       | each thread we must start and synchronize with. If extending the                         |
|       | door xcreate() stack by the required amount will exceed the stack bounds then            |

E2BIG is returned.

**EBADF** The attempt to door\_bind() within the library-provided thread start function

failed.

**EINVAL** Invalid attributes are passed, *nthread* is less than 1, or thr create func() is

NULL. This is also returned if thr create func() returns 0 (no thread creation

attempted) during door xcreate().

**EMFILE** The process has too many open descriptors.

**ENOMEM** Insufficient memory condition while creating the door.

**ENOTSUP** A door xcreate() call was attempted from a fork handler.

**EPIPE** A call to the nominated thr\_create\_func() returned -1 indicating that

pthread create() or thr create() failed.

## **Examples** EXAMPLE 1 Create a private door with an initial pool of 10 server threads

Create a private door with an initial pool of 10 server threads. Threads are created with the minimum required attributes and there is no thread setup function. Use fattach() to advertise the door in the filesystem namespace.

```
static pthread_attr_t tattr;
 * Simplest possible door xcreate server func t. Always attempt to
 * create a thread, using the previously initialized attributes for
 * all threads. We must use the start function and argument provided,
 * and make no use of our private mycookie argument.
*/
int
thrcreatefunc(door info t *dip, void *(*startf)(void *),
    void *startfarg, void *mycookie)
{
        if (pthread create(NULL, &tattr, startf, startfarg) != 0) {
                perror("thrcreatefunc: pthread create");
                return (-1);
        }
        return (1);
}
 * Dummy door server procedure - does no processing.
 */
void
door proc(void *cookie, char *argp, size t argsz, door desc t *descp,
   uint t n)
{
   door return (NULL, 0, NULL, 0);
}
int
main(int argc, char *argv[])
    struct stat buf;
   int did;
     * Setup thread attributes - minimum required.
    */
    (void) pthread_attr_init(&tattr);
    (void) pthread attr setdetachstate(&tattr, PTHREAD CREATE DETACHED);
    (void) pthread attr setscope(&tattr, PTHREAD SCOPE SYSTEM);
```

**EXAMPLE 1** Create a private door with an initial pool of 10 server threads (Continued)

```
/*
     * Create a private door with an initial pool of 10 server threads.
     */
    did = door xcreate(door proc, NULL, 0, thrcreatefunc, NULL, NULL,
                        10);
    if (did == -1) {
        perror("door_xcreate");
        exit(1);
    }
    if (stat(DOORPATH, &buf) < 0) {</pre>
        int newfd;
        if ((newfd = creat(DOORPATH, 0644)) < 0) {
            perror("creat");
            exit(1);
        }
        (void) close(newfd);
    }
    (void) fdetach(DOORPATH);
    (void) fdetach(DOORPATH);
    if (fattach(did, DOORPATH) < 0) {</pre>
        perror("fattach");
        exit(1);
    }
    (void) fprintf(stderr, "Pausing in main\n");
    (void) pause();
}
```

**EXAMPLE 2** Create a private door with exactly one server thread and no callbacks for additional threads Create a private door with exactly one server thread and no callbacks for additional threads. Use a server thread stacksize of 32K, and specify a thread setup function.

EXAMPLE 2 Create a private door with exactly one server thread and no callbacks for additional threads (Continued)

```
* second-to-last argument from door xcreate.
 */
void
thrsetupfunc(void *mycookie)
{
     * If a thread setup function is specified it must do the
    * following at minimum.
    */
    (void) pthread setcanceltype(PTHREAD CANCEL DEFERRED, NULL);
    * The default thread setup functions also performs the following
    * to disable thread cancellation notifications, so that server
    * threads are not cancelled when a client aborts a door call.
    * This is not a requirement.
    (void) pthread setcancelstate(PTHREAD CANCEL DISABLE, NULL);
     * Now we can go on to perform other thread initialization,
     * for example to allocate and initialize some thread-specific data
    * for this thread; for thread-specific data you can use a
       destructor function in pthread key create if you want to perform
       any actions if/when a door server thread exits.
     */
}
/*
 * The door xcreate server func t we will use for server thread
 * creation. The mycookie argument is the second-to-last argument
 * from door xcreate.
 */
int
thrcreatefunc(door info t *dip, void *(*startf)(void *),
    void *startfarg, void *mycookie)
{
   if (pthread create(NULL, &tattr, startf, startfarg) != 0) {
            perror("thrcreatefunc: pthread create");
            return (-1);
    }
    return (1);
}
```

EXAMPLE 2 Create a private door with exactly one server thread and no callbacks for additional threads (Continued)

```
* Door procedure. The cookie received here is the second arg to
 * door xcreate.
 */
void
door proc(void *cookie, char *argp, size t argsz, door desc t *descp,
    uint_t n)
{
    (void) door return(NULL, 0, NULL, 0);
}
int
main(int argc, char *argv[])
    struct stat buf;
    int did;
     * Configure thread attributes we will use in thrcreatefunc.
     * The PTHREAD_CREATE_DETACHED and PTHREAD_SCOPE_SYSTEM are
     * required.
     */
    (void) pthread attr init(&tattr);
    (void) pthread attr_setdetachstate(&tattr, PTHREAD_CREATE_DETACHED);
    (void) pthread attr setscope(&tattr, PTHREAD SCOPE SYSTEM);
    (void) pthread_attr_setstacksize(&tattr, 16 * 1024);
    /*
     * Create a private door with just one server thread and asking for
         * no further callbacks on thread pool depletion during an
         * invocation.
    did = door_xcreate(door_proc, NULL, DOOR_NO_DEPLETION_CB,
        thrcreatefunc, thrsetupfunc, NULL, 1);
    if (did == -1) {
            perror("door_xcreate");
            exit(1);
    }
    if (stat(DOORPATH, \&buf) < 0) {
            int newfd;
```

EXAMPLE 2 Create a private door with exactly one server thread and no callbacks for additional threads (Continued)

```
if ((newfd = creat(DOORPATH, 0644)) < 0) {
                    perror("creat");
                    exit(1);
            }
            (void) close(newfd);
    }
    (void) fdetach(DOORPATH);
    if (fattach(did, DOORPATH) < 0) {
            perror("fattach");
            exit(1);
    }
    (void) fprintf(stderr, "Pausing in main\n");
    (void) pause();
}
```

# **Attributes** See attributes(5) for descriptions of the following attributes:

| ATTRIBUTE TYPE      | ATTRIBUTE VALUE |
|---------------------|-----------------|
| Architecture        | all             |
| Availability        | SUNWcsu         |
| Interface Stability | Committed       |
| MT-Level            | Safe            |

See Also door bind(3DOOR), door call(3DOOR), door create(3DOOR), door info(3DOOR), door revoke(3DOOR), door server create(3DOOR), fattach(3C), libdoor(3LIB), pthread create(3C), pthread cleanup pop(3C), pthread cleanup push(3C), thr create(3C), attributes(5), cancellation(5)

Name fdatasync – synchronize a file's data

**Synopsis** cc [ flag... ] file... -lrt [ library... ] #include <unistd.h>

int fdatasync(int fildes);

**Description** The fdatasync() function forces all currently queued I/O operations associated with the file indicated by file descriptor *fildes* to the synchronized I/O completion state.

> The functionality is as described for fsync(3C) (with the symbol XOPEN REALTIME defined), with the exception that all I/O operations are completed as defined for synchronised I/O data integrity completion.

Return Values If successful, the fdatasync() function returns 0. Otherwise, the function returns -1 and sets errno to indicate the error. If the fdatasync() function fails, outstanding I/O operations are not guaranteed to have been completed.

**Errors** The fdatasync() function will fail if:

**FBADF** The *fildes* argument is not a valid file descriptor open for writing.

The system does not support synchronized I/O for this file. **EINVAL** 

**ENOSYS** The function fdatasync() is not supported by the system.

In the event that any of the queued I/O operations fail, fdatasync() returns the error conditions defined for read(2) and write(2).

## **Attributes** See attributes(5) for descriptions of the following attributes:

| ATTRIBUTE TYPE      | ATTRIBUTE VALUE   |
|---------------------|-------------------|
| Interface Stability | Standard          |
| MT-Level            | Async-Signal-Safe |

See Also fcntl(2), open(2), read(2), write(2), fsync(3C), aio\_fsync(3RT), fcntl.h(3HEAD), attributes(5), standards(5)

```
Name lio listio – list directed I/O
Synopsis cc [ flag... ] file... -lrt [ library... ]
          #include <aio.h>
          int lio listio(int mode, struct alocb *restrict const list[], int nent,
               struct sigevent *restrict sig);
```

**Description** The lio listio() function allows the calling process, LWP, or thread, to initiate a list of I/O requests within a single function call.

> The mode argument takes one of the values LIO WAIT or LIO NOWAIT declared in <aio.h> and determines whether the function returns when the I/O operations have been completed, or as soon as the operations have been queued. If the *mode* argument is LIO WAIT, the function waits until all I/O is complete and the *sig* argument is ignored.

> If the *mode* argument is LIO NOWAIT, the function returns immediately, and asynchronous notification occurs, according to the sig argument, when all the I/O operations complete. If sig is NULL, or the sigev signo member of the sigevent structure referenced by sig is zero, then no asynchronous notification occurs. If sig is not NULL, asynchronous notification occurs when all the requests in *list* have completed. If sig->sigev\_notify is SIGEV\_NONE, then no signal will be posted upon I/O completion, but the error status and the return status for the operation will be set appropriately. If sig->sigev notify is SIGEV SIGNAL, then the signal specified in sig->sigev\_signo will be sent to the process. If the SA SIGINFO flag is set for that signal number, then the signal will be queued to the process and the value specified in sig->sigev value will be the si value component of the generated signal (see siginfo.h(3HEAD)). If sig->sigev notify is SIGEV PORT, then upon I/O completion an event notification will be sent to the event port determined in the port notify t structure addressed by the sival ptr (see signal.h(3HEAD)).

The I/O requests enumerated by *list* are submitted in an unspecified order.

The *list* argument is an array of pointers to aiocb structures. The array contains *nent* elements. The array may contain null elements, which are ignored.

The *aio\_lio\_opcode* field of each aiocb structure specifies the operation to be performed. The supported operations are LIO READ, LIO WRITE, and LIO NOP; these symbols are defined in <aio.h>. The LIO NOP operation causes the list entry to be ignored. If the aio\_lio\_opcode element is equal to LIO READ, then an I/O operation is submitted as if by a call to aio read(3RT) with the aiocbp equal to the address of the aiocb structure. If the aio\_lio\_opcode element is equal to LIO\_WRITE, then an I/O operation is submitted as if by a call to all write (3RT) with the aiocbp equal to the address of the alocb structure.

The *aio\_fildes* member specifies the file descriptor on which the operation is to be performed.

The *aio\_buf* member specifies the address of the buffer to or from which the data is to be transferred.

The *aio\_nbytes* member specifies the number of bytes of data to be transferred.

The members of the *aiocb* structure further describe the I/O operation to be performed, in a manner identical to that of the corresponding aiocb structure when used by the aio\_read(3RT) and aio\_write(3RT) functions.

The nent argument specifies how many elements are members of the list, that is, the length of the array.

The behavior of this function is altered according to the definitions of synchronized I/O data integrity completion and synchronized I/O file integrity completion if synchronized I/O is enabled on the file associated with aio fildes. (see fcntl.h(3HEAD) definitions of O DSYNC and 0 SYNC.)

For regular files, no data transfer will occur past the offset maximum established in the open file description associated with *aiocbp*->aio fildes.

**Return Values** If the *mode* argument has the value LIO\_NOWAIT, and the I/O operations are successfully queued, lio listio() returns 0; otherwise, it returns -1, and sets errno to indicate the error.

> If the *mode* argument has the value LIO WAIT, and all the indicated I/O has completed successfully, lio listio() returns 0; otherwise, it returns -1, and sets errno to indicate the error.

> In either case, the return value only indicates the success or failure of the lio listio() call itself, not the status of the individual I/O requests. In some cases, one or more of the I/O requests contained in the list may fail. Failure of an individual request does not prevent completion of any other individual request. To determine the outcome of each I/O request, the application must examine the error status associated with each *aiocb* control block. Each error status so returned is identical to that returned as a result of an aio read(3RT) or aio write(3RT) function.

# **Errors** The lio listio() function will fail if:

| EAGAIN | The resources necessary to queue all the I/O requests were not available. The error status for each request is recorded in the aio_error member of the corresponding aiocb structure, and can be retrieved using aio_error(3RT). |
|--------|----------------------------------------------------------------------------------------------------|
| EAGAIN | The number of entries indicated by <i>nent</i> would cause the system-wide limit AIO_MAX to be exceeded.                                                                                                    |
| EINVAL | The $mode$ argument is an improper value, or the value of $nent$ is greater than AIO_LISTIO_MAX.                                                                                                    |
| EINTR  | A signal was delivered while waiting for all I/O requests to complete during an LIO_WAIT operation. Note that, since each I/O operation invoked by lio_listio() may possibly provoke a signal when it                            |

completes, this error return may be caused by the completion of one (or more) of the very I/O operations being awaited. Outstanding I/O requests are not canceled, and the application can use aio\_fsync(3RT) to determine if any request was initiated; aio\_return(3RT) to determine if any request has completed; or aio\_error(3RT) to determine if any request was canceled.

EIO One or more of the individual I/O operations failed. The application can

use aio\_error(3RT) to check the error status for each aiocb structure to

determine the individual request(s) that failed.

ENOSYS The lio\_listio() function is not supported by the system.

In addition to the errors returned by the lio\_listio() function, if the lio\_listio() function succeeds or fails with errors of EAGAIN, EINTR, or EIO, then some of the I/O specified by the list may have been initiated. If the lio\_listio() function fails with an error code other than EAGAIN, EINTR, or EIO, no operations from the list have been initiated. The I/O operation indicated by each list element can encounter errors specific to the individual read or write function being performed. In this event, the error status for each alocb control block contains the associated error code. The error codes that can be set are the same as would be set by a read(2) or write(2) function, with the following additional error codes possible:

EAGAIN The requested I/O operation was not queued due to resource limitations.

ECANCELED The requested I/O was canceled before the I/O completed due to an

explicit aio cancel(3RT) request.

EFBIG The aiocbp->aio lio opcode is LIO WRITE, the file is a regular file,

*aiocbp*->aio\_nbytes is greater than 0, and the *aiocbp*->aio\_offset is greater than or equal to the offset maximum in the open file description

associated with *aiocbp*->aio fildes.

EINPROGRESS The requested I/O is in progress.

EOVERFLOW The *aiocbp*->aio lio opcode is LIO READ, the file is a regular file,

aiocbp->aio\_nbytes is greater than 0, and the aiocbp->aio\_offset is before the end-of-file and is greater than or equal to the offset maximum

in the open file description associated with *aiocbp->*aio\_fildes.

**Usage** The lio\_listio() function has a transitional interface for 64-bit file offsets. See lf64(5).

**Attributes** See attributes(5) for descriptions of the following attributes:

| ATTRIBUTE TYPE      | ATTRIBUTE VALUE |
|---------------------|-----------------|
| Interface Stability | Standard        |
| MT-Level            | MT-Safe         |

 $\begin{tabular}{lll} \textbf{See Also} & close(2), exec(2), exit(2), fork(2), lseek(2), read(2), write(2), aio\_cancel(3RT), \\ & aio\_error(3RT), aio\_fsync(3RT), aio\_read(3RT), aio\_return(3RT), aio\_write(3RT), \\ & aio.h(3HEAD), fcntl.h(3HEAD), siginfo.h(3HEAD), signal.h(3HEAD), \\ & attributes(5), lf64(5), standards(5) \end{tabular}$ 

**Notes** Solaris 2.6 was the first release to support the Asynchronous Input and Output option. Prior to this release, this function always returned –1 and set errno to ENOSYS.

Name mq\_close - close a message queue

**Synopsis** cc [ flag... ] file... -lrt [ library... ] #include <mqueue.h>

int mq close(mqd t mqdes);

**Description** The mg close() function removes the association between the message queue descriptor, mqdes, and its message queue. The results of using this message queue descriptor after successful return from this mq close(), and until the return of this message queue descriptor from a subsequent mq open(3RT), are undefined.

> If the process (or thread) has successfully attached a notification request to the message queue via this *mqdes*, this attachment is removed and the message queue is available for another process to attach for notification.

Return Values Upon successful completion, mq close() returns 0; otherwise, the function returns -1 and sets errno to indicate the error condition.

**Errors** The mq close() function will fail if:

**EBADF** The *mqdes* argument is an invalid message queue descriptor.

**ENOSYS** The mq open() function is not supported by the system.

**Attributes** See attributes(5) for descriptions of the following attributes:

| ATTRIBUTE TYPE      | ATTRIBUTE VALUE |
|---------------------|-----------------|
| Interface Stability | Standard        |
| MT-Level            | MT-Safe         |

**See Also** mqueue.h(3HEAD), mq notify(3RT), mq open(3RT), mq unlink(3RT), attributes(5), standards(5)

**Notes** Solaris 2.6 was the first release to support the Asynchronous Input and Output option. Prior to this release, this function always returned -1 and set errno to ENOSYS.

Name mq\_getattr – get message queue attributes

**Synopsis** cc [ flag... ] file... -lrt [ library... ] #include <mqueue.h>

int mq getattr(mqd t mqdes, struct mq attr \*mqstat);

## Description

The mqdes argument specifies a message queue descriptor. The mq getattr() function is used to get status information and attributes of the message queue and the open message queue description associated with the message queue descriptor. The results are returned in the *mq\_attr* structure referenced by the *mqstat* argument.

Upon return, the following members will have the values associated with the open message queue description as set when the message queue was opened and as modified by subsequent mg setattr(3RT) calls:

mq flags message queue flags

The following attributes of the message queue are returned as set at message queue creation:

mq maxmsq maximum number of messages

mq msgsize maximum message size

number of messages currently on the queue. mq curmsqs

Return Values Upon successful completion, the mq\_getattr() function returns 0. Otherwise, the function returns -1 and sets errno to indicate the error.

**Errors** The mq getattr() function will fail if:

**EBADF** The *mqdes* argument is not a valid message queue descriptor.

The mq\_getattr() function is not supported by the system. **ENOSYS** 

**Attributes** See attributes(5) for descriptions of the following attributes:

| ATTRIBUTE TYPE      | ATTRIBUTE VALUE |
|---------------------|-----------------|
| Interface Stability | Standard        |
| MT-Level            | MT-Safe         |

See Also msgctl(2), msgget(2), msgrcv(2), msgsnd(2), mqueue.h(3HEAD), mq open(3RT), mq send(3RT), mq setattr(3RT), attributes(5), standards(5)

**Notes** Solaris 2.6 was the first release to support the Asynchronous Input and Output option. Prior to this release, this function always returned -1 and set errno to ENOSYS.

Name mq notify – notify process (or thread) that a message is available on a queue

```
Synopsis cc [ flag... ] file... -lrt [ library... ]
          #include <mqueue.h>
          int mq_notify(mqd_t mqdes, const struct sigevent *notification);
```

**Description** The mq notify() function provides an asynchronous mechanism for processes to receive notice that messages are available in a message queue, rather than synchronously blocking (waiting) in mq receive(3RT).

> If *notification* is not NULL, this function registers the calling process to be notified of message arrival at an empty message queue associated with the message queue descriptor, *mqdes*. The notification specified by notification will be sent to the process when the message queue transitions from empty to non-empty. At any time, only one process may be registered for notification by a specific message queue. If the calling process or any other process has already registered for notification of message arrival at the specified message queue, subsequent attempts to register for that message queue will fail.

The *notification* argument points to a structure that defines both the signal to be generated and how the calling process will be notified upon I/O completion. If notification->sigev notify is SIGEV NONE, then no signal will be posted upon I/O completion, but the error status and the return status for the operation will be set appropriately. If notification->sigev\_notify is SIGEV\_SIGNAL, then the signal specified in notification->sigev\_signo will be sent to the process. If the SA\_SIGINFO flag is set for that signal number, then the signal will be queued to the process and the value specified in notification->sigev value will be the si value component of the generated signal (see siginfo.h(3HEAD)).

If *notification* is NULL and the process is currently registered for notification by the specified message queue, the existing registration is removed. The message queue is then available for future registration.

When the notification is sent to the registered process, its registration is removed. The message queue is then be available for registration.

If a process has registered for notification of message arrival at a message queue and some processes is blocked in mq receive (3RT) waiting to receive a message when a message arrives at the queue, the arriving message will be received by the appropriate mq receive(3RT), and no notification will be sent to the registered process. The resulting behavior is as if the message queue remains empty, and this notification will not be sent until the next arrival of a message at this queue.

Any notification registration is removed if the calling process either closes the message queue or exits.

**Return Values** Upon successful completion, mq\_notify() returns 0; otherwise, it returns -1 and sets errno to indicate the error.

**Errors** The mq notify() function will fail if:

EBADF The *mqdes* argument is not a valid message queue descriptor.

EBUSY A process is already registered for notification by the message queue.

ENOSYS The mq\_notify() function is not supported by the system.

**Attributes** See attributes(5) for descriptions of the following attributes:

| ATTRIBUTE TYPE      | ATTRIBUTE VALUE |
|---------------------|-----------------|
| Interface Stability | Standard        |
| MT-Level            | MT-Safe         |

See Also mqueue.h(3HEAD), siginfo.h(3HEAD), signal.h(3HEAD), mq\_close(3RT), mq\_open(3RT), mq\_receive(3RT), mq\_send(3RT), attributes(5), standards(5)

**Notes** Solaris 2.6 was the first release to support the Asynchronous Input and Output option. Prior to this release, this function always returned –1 and set errno to ENOSYS.

## Description

0 RDWR

The mq\_open() function establishes the connection between a process and a message queue with a message queue descriptor. It creates a open message queue description that refers to the message queue, and a message queue descriptor that refers to that open message queue description. The message queue descriptor is used by other functions to refer to that message queue.

The *name* argument points to a string naming a message queue. The *name* argument must conform to the construction rules for a path-name. If *name* is not the name of an existing message queue and its creation is not requested, mq\_open() fails and returns an error. The first character of *name* must be a slash (/) character and the remaining characters of *name* cannot include any slash characters. For maximum portability, *name* should include no more than 14 characters, but this limit is not enforced.

The *oflag* argument requests the desired receive and/or send access to the message queue. The requested access permission to receive messages or send messages is granted if the calling process would be granted read or write access, respectively, to a file with the equivalent permissions.

The value of *oflag* is the bitwise inclusive OR of values from the following list. Applications must specify exactly one of the first three values (access modes) below in the value of *oflag*:

Open the message queue for receiving messages. The process can use the returned message queue descriptor with mq\_receive(3RT), but not mq\_send(3RT). A message queue may be open multiple times in the same or different processes for receiving messages.

O\_WRONLY Open the queue for sending messages. The process can use the returned message queue descriptor with mq\_send(3RT) but not mq\_receive(3RT). A message queue may be open multiple times in the same or different processes for sending messages.

Open the queue for both receiving and sending messages. The process can use any of the functions allowed for O\_RDONLY and O\_WRONLY. A message queue may be open multiple times in the same or different processes for sending messages.

Any combination of the remaining flags may additionally be specified in the value of oflag:

O\_CREAT This option is used to create a message queue, and it requires two additional arguments: *mode*, which is of type mode\_t, and *attr*, which is pointer to a mq\_attr structure. If the pathname, *name*, has already been used to create a

message queue that still exists, then this flag has no effect, except as noted under 0 EXCL (see below). Otherwise, a message queue is created without any messages in it.

The user ID of the message queue is set to the effective user ID of process, and the group ID of the message queue is set to the effective group ID of the process. The file permission bits are set to the value of *mode*, and modified by clearing all bits set in the file mode creation mask of the process (see umask(2)).

If *attr* is non-NULL and the calling process has the appropriate privilege on name, the message queue mq\_maxmsg and mq\_msgsize attributes are set to the values of the corresponding members in the mq\_attr structure referred to by attr. If attr is non-NULL, but the calling process does not have the appropriate privilege on *name*, the mq open() function fails and returns an error without creating the message queue.

0 EXCL

If both 0 EXCL and 0 CREAT are set, mq open() will fail if the message queue *name* exists. The check for the existence of the message queue and the creation of the message queue if it does not exist are atomic with respect to other processes executing mq open() naming the same *name* with both O EXCL and O CREAT set. If O EXCL and O CREAT are not set, the result is undefined.

O NONBLOCK

The setting of this flag is associated with the open message queue description and determines whether a mq send(3RT) or mq receive(3RT) waits for resources or messages that are not currently available, or fails with errno set to EAGAIN. See mq send(3RT) and mq receive(3RT) for details.

**Return Values** Upon successful completion, mq open() returns a message queue descriptor; otherwise the function returns  $(mqd_t)-1$  and sets errno to indicate the error condition.

**Errors** The mq open() function will fail if:

**EACCES** The message queue exists and the permissions specified by *oflag* are

denied, or the message queue does not exist and permission to create the

message queue is denied.

**EEXIST** O\_CREAT and O\_EXCL are set and the named message queue already exists.

**EINTR** The mq open() operation was interrupted by a signal.

**EINVAL** The mq\_open() operation is not supported for the given name, or O\_CREAT

was specified in *oflag*, the value of *attr* is not NULL, and either mq\_maxmsg

or mq\_msgsize was less than or equal to zero.

**EMFILE** The number of open message queue descriptors in this process exceeds MQ OPEN MAX, of the number of open file descriptors in this process exceeds OPEN MAX. **ENAMETOOLONG** The length of the *name* string exceeds PATH MAX, or a pathname component is longer than NAME MAX while POSIX NO TRUNC is in effect. **ENFILE** Too many message queues are currently open in the system. O CREAT is not set and the named message queue does not exist. **ENOENT ENOSPC** There is insufficient space for the creation of the new message queue.

**ENOSYS** The mq\_open() function is not supported by the system.

# **Attributes** See attributes(5) for descriptions of the following attributes:

| ATTRIBUTE TYPE      | ATTRIBUTE VALUE |
|---------------------|-----------------|
| Interface Stability | Standard        |
| MT-Level            | MT-Safe         |

**See Also** exec(2), exit(2), umask(2), sysconf(3C), mqueue.h(3HEAD), mq close(3RT), $mq_receive(3RT)$ ,  $mq_send(3RT)$ ,  $mq_setattr(3RT)$ ,  $mq_unlink(3RT)$ , attributes(5), standards(5)

# Notes Due to the manner in which message queues are implemented, they should not be considered secure and should not be used in security-sensitive applications.

Solaris 2.6 was the first release to support the Asynchronous Input and Output option. Prior to this release, this function always returned -1 and set errno to ENOSYS.

Name mq\_receive, mq\_timedreceive, mq\_reltimedreceive\_np - receive a message from a message queue

```
Synopsis cc [ flag... ] file... -lrt [ library... ]
          #include <mqueue.h>
          ssize t mg receive(mgd t mgdes, char *msg_ptr, size t msg_len,
               unsigned *msg_prio);
          #include <maueue.h>
          #include <time.h>
          ssize t mq timedreceive(mqd t mqdes, char *restrict msg_ptr,
               size t msg_len, unsigned *restrict msg_prio,
               const struct timespec *restrict abs_timeout);
          ssize t mg reltimedreceive np(mgd t mgdes,
               char *restrict msg_ptr, size t msg_len,
               unsigned *restrict msg_prio,
               const struct timespec *restrict rel_timeout);
```

**Description** The mq receive() function receives the oldest of the highest priority message(s) from the message queue specified by mqdes. If the size of the buffer in bytes, specified by msg\_len, is less than the mq msgsize member of the message queue, the function fails and returns an error. Otherwise, the selected message is removed from the queue and copied to the buffer pointed to by *msg\_ptr*.

If the value of *msg\_len* is greater than {SSIZE MAX}, the result is implementation-defined.

If msg\_prio is not NULL, the priority of the selected message is stored in the location referenced by *msg\_prio*.

If the specified message queue is empty and 0 NONBLOCK is not set in the message queue description associated with mqdes, (see mq\_open(3RT) and mq\_setattr(3RT)), mq\_receive() blocks, waiting until a message is enqueued on the message queue, or until mq receive() is interrupted by a signal. If more than one process (or thread) is waiting to receive a message when a message arrives at an empty queue, then the process of highest priority that has been waiting the longest is selected to receive the message. If the specified message queue is empty and 0 NONBLOCK is set in the message queue description associated with *mqdes*, no message is removed from the queue, and mq\_receive() returns an error.

The mq\_timedreceive() function receives the oldest of the highest priority messages from the message queue specified by *mqdes* as described for the mq\_receive() function. However, if O NONBLOCK was not specified when the message queue was opened with the mq open(3RT) function, and no message exists on the queue to satisfy the receive, the wait for such a message is terminated when the specified timeout expires. If O NONBLOCK is set, this function is equivalent to mq receive().

The mg reltimedreceive np() function is identical to the mg timedreceive() function, except that the timeout is specified as a relative time interval.

For mq timedreceive(), the timeout expires when the absolute time specified by abs\_timeout passes, as measured by the CLOCK\_REALTIME clock (that is, when the value of that clock equals or exceeds abs\_timeout), or if the absolute time specified by abs\_timeout has already been passed at the time of the call.

For mg reltimedreceive np(), the timeout expires when the time interval specified by rel\_timeout passes, as measured by the CLOCK REALTIME clock, or if the time interval specified by *rel\_timeout* is negative at the time of the call.

The resolution of the timeout is the resolution of the CLOCK REALTIME clock. The timespec argument is defined in the <time.h> header.

Under no circumstance does the operation fail with a timeout if a message can be removed from the message queue immediately. The validity of the timeout parameter need not be checked if a message can be removed from the message queue immediately.

### Return Values

Upon successful completion, mq receive(), mq timedreceive(), and mq reltimedreceive np() return the length of the selected message in bytes and the message is removed from the queue. Otherwise, no message is removed from the queue, the functions return a value of -1, and sets errno to indicate the error condition.

EAGAIN

Errors Themmag receive(), mag timedreceive(), and mag reltimedreceive np() functions will fail

| it: |  |  |  |
|-----|--|--|--|
|     |  |  |  |
|     |  |  |  |

specified message queue is empty.

**EBADF** The *mades* argument is not a valid message queue descriptor open for reading.

FTNTR The function was interrupted by a signal.

The process or thread would have blocked, and the timeout parameter specified **EINVAL** 

a nanoseconds field value less than zero or greater than or equal to 1,000

O NONBLOCK was set in the message description associated with *mqdes*, and the

million.

**EMSGSIZE** The specified message buffer size, *msg\_len*, is less than the message size

member of the message queue.

**ETIMEDOUT** The 0 NONBLOCK flag was not set when the message queue was opened, but no

message arrived on the queue before the specified timeout expired.

The mq receive(), mq timedreceive(), and mq reltimedreceive np() functions may fail if:

**EBADMSG** A data corruption problem with the message has been detected.

# **Attributes** See attributes(5) for descriptions of the following attributes:

| ATTRIBUTE TYPE      | ATTRIBUTE VALUE |
|---------------------|-----------------|
| Interface Stability | See below.      |
| MT-Level            | MT-Safe         |

The  $mq_receive()$  and  $mq_timedreceive()$  functions are Standard. The  $mq_reltimedreceive_np()$  function is Stable.

Name mq\_send, mq\_timedsend, mq\_reltimedsend\_np - send a message to a message queue

```
Synopsis cc [ flag... ] file... -lrt [ library... ]
          #include <mqueue.h>
          int mq_send(mqd_t mqdes, const char *msg_ptr, size_t msg_len,
               unsigned msg_prio);
          #include <mqueue.h>
          #include <time.h>
          int mq_timedsend(mqd_t mqdes, const char *msg_ptr,
               size t msg_len, unsigned msg_prio,
               const struct timespec *restrict abs_timeout);
          int mq_reltimedsend_np(mqd_t mqdes, const char *msg_ptr,
               size_t msg_len, unsigned msg_prio,
               const struct timespec *restrict rel_timeout);
```

**Description** The mq send() function adds the message pointed to by the argument *msg\_ptr* to the message queue specified by *mqdes*. The *msg\_len* argument specifies the length of the message in bytes pointed to by msg\_ptr. The value of msg\_len is less than or equal to the mq\_msgsize attribute of the message queue, or mq\_send() fails.

> If the specified message queue is not full, mq send() behaves as if the message is inserted into the message queue at the position indicated by the msg\_prio argument. A message with a larger numeric value of *msg\_prio* is inserted before messages with lower values of *msg\_prio*. A message will be inserted after other messages in the queue, if any, with equal msg\_prio. The value of *msg\_prio* must be greater than zero and less than or equal to MQ\_PRIO\_MAX.

> If the specified message queue is full and 0 NONBLOCK is not set in the message queue description associated with mqdes (see mq open(3RT) and mq setattr(3RT)), mq send() blocks until space becomes available to enqueue the message, or until mq\_send() is interrupted by a signal. If more than one thread is waiting to send when space becomes available in the message queue, then the thread of the highest priority which has been waiting the longest is unblocked to send its message. Otherwise, it is unspecified which waiting thread is unblocked. If the specified message queue is full and 0 NONBLOCK is set in the message queue description associated with *mqdes*, the message is not queued and mq send() returns an error.

> The mq timedsend() function adds a message to the message queue specified by mqdes in the manner defined for the mq\_send() function. However, if the specified message queue is full and O\_NONBLOCK is not set in the message queue description associated with mqdes, the wait for sufficient room in the queue is terminated when the specified timeout expires. If O NONBLOCK is set in the message queue description, this function is equivalent to mq send().

The mq\_reltimedsend\_np() function is identical to the mq\_timedsend() function, except that the timeout is specified as a relative time interval.

For mq timedsend(), the timeout expires when the absolute time specified by abs\_timeout passes, as measured by the CLOCK REALTIME clock (that is, when the value of that clock equals or exceeds *abs\_timeout*), or if the absolute time specified by *abs\_timeout* has already been passed at the time of the call.

For mg reltimedsend np(), the timeout expires when the time interval specified by rel\_timeout passes, as measured by the CLOCK REALTIME clock, or if the time interval specified by *rel\_timeout* is negative at the time of the call.

The resolution of the timeout is the resolution of the CLOCK REALTIME clock. The timespec argument is defined in the <time.h> header.

Under no circumstance does the operation fail with a timeout if there is sufficient room in the queue to add the message immediately. The validity of the timeout parameter need not be checked when there is sufficient room in the queue.

**Return Values** Upon successful completion, mq\_send(), mq\_timedsend(), and mq\_reltimedsend\_np() return 0. Otherwise, no message is enqueued, the functions return -1, and errno is set to indicate the error.

**Errors** The mg send(), mg timedsend(), and mg reltimedsend np() functions will fail if:

**EAGAIN** The O NONBLOCK flag is set in the message queue description associated with

*mqdes*, and the specified message queue is full.

**EBADF** The *mqdes* argument is not a valid message queue descriptor open for writing.

**EINTR** A signal interrupted the function call.

The value of *msg\_prio* was outside the valid range. **EINVAL** 

**EINVAL** The process or thread would have blocked, and the timeout parameter specified

a nanoseconds field value less than zero or greater than or equal to 1,000

million.

**EMSGSIZE** The specified message length, *msg\_len*, exceeds the message size attribute of the

message queue.

**ETIMEDOUT** The 0 NONBLOCK flag was not set when the message queue was opened, but the

timeout expired before the message could be added to the queue.

**Attributes** See attributes(5) for descriptions of the following attributes:

| ATTRIBUTE TYPE      | ATTRIBUTE VALUE |
|---------------------|-----------------|
| Interface Stability | See below.      |
| MT-Level            | MT-Safe         |

The  $mq_send()$  and  $mq_timedsend()$  functions are Standard. The  $mq_reltimedsend_np()$  function is Stable.

 $\label{eq:special} \textbf{See Also} \quad \text{sysconf}(3C), \\ \text{mqueue.h}(3HEAD), \\ \text{mq_open}(3RT), \\ \text{mq_receive}(3RT), \\ \text{mq_setattr}(3RT), \\ \text{attributes}(5), \\ \text{standards}(5)$ 

Name mg setattr – set/get message queue attributes

**Synopsis** cc [ flag... ] file... -lrt [ library... ] #include <mqueue.h>

> int mg setattr(mgd t mgdes, const struct mg attr \*mgstat, struct mq attr \*omqstat);

**Description** The mq setattr() function is used to set attributes associated with the open message queue description referenced by the message queue descriptor specified by *mqdes*.

> The message queue attributes corresponding to the following members defined in the mq attr structure are set to the specified values upon successful completion of mg setattr():

The value of this member is either 0 or 0 NONBLOCK. mq flags

The values of mq maxmsg, mq msgsize, and mq curmsgs are ignored by mq setattr().

If *omgstat* is non-NULL, mq\_setattr() stores, in the location referenced by *omgstat*, the previous message queue attributes and the current queue status. These values are the same as would be returned by a call to mg getattr() at that point.

Return Values Upon successful completion, mq\_setattr() returns 0 and the attributes of the message queue will have been changed as specified. Otherwise, the message queue attributes are unchanged, and the function returns -1 and sets errno to indicate the error.

**Errors** The mg setattr() function will fail if:

**EBADF** The *mqdes* argument is not a valid message queue descriptor.

**ENOSYS** The mg setattr() function is not supported by the system.

**Attributes** See attributes(5) for descriptions of the following attributes:

| ATTRIBUTE TYPE      | ATTRIBUTE VALUE |
|---------------------|-----------------|
| Interface Stability | Standard        |
| MT-Level            | MT-Safe         |

See Also msgctl(2), msgget(2), msgrcv(2), msgsnd(2), mq getattr(3RT), mq open(3RT), mq receive(3RT), mq send(3RT), mqueue.h(3HEAD), attributes(5), standards(5)

**Notes** Solaris 2.6 was the first release to support the Asynchronous Input and Output option. Prior to this release, this function always returned -1 and set errno to ENOSYS.

Name mq unlink – remove a message queue

**Synopsis** cc [ flag... ] file... -lrt [ library... ] #include <mgueue.h>

int mq unlink(const char \*name);

**Description** The mq unlink() function removes the message queue named by the pathname name. After a successful call to mq unlink() with name, a call to mq open(3RT) with name fails if the flag O CREAT is not set in *flags*. If one or more processes have the message queue open when mq unlink() is called, destruction of the message queue is postponed until all references to the message queue have been closed. Calls to mq open(3RT) to re-create the message queue may fail until the message queue is actually removed. However, the mg unlink() call need not block until all references have been closed; it may return immediately.

Return Values Upon successful completion, mq unlink() returns 0; otherwise, the named message queue is not changed by this function call, the function returns -1 and sets errno to indicate the error.

**Errors** The mq unlink() function will fail if:

**EACCES** Permission is denied to unlink the named message queue.

**ENAMETOOLONG** The length of the *name* string exceeds PATH MAX, or a pathname

component is longer than NAME MAX while POSIX NO TRUNC is in effect.

The named message queue, *name*, does not exist. **ENOENT** 

**ENOSYS** mq\_unlink() is not supported by the system.

**Attributes** See attributes(5) for descriptions of the following attributes:

| ATTRIBUTE TYPE      | ATTRIBUTE VALUE |
|---------------------|-----------------|
| Interface Stability | Standard        |
| MT-Level            | MT-Safe         |

**See Also** mqueue.h(3HEAD), mg close(3RT), mg open(3RT), attributes(5), standards(5)

**Notes** Solaris 2.6 was the first release to support the Asynchronous Input and Output option. Prior to this release, this function always returned -1 and set errno to ENOSYS.

Name nanosleep – high resolution sleep

```
Synopsis cc [ flag... ] file... -lrt [ library... ]
          #include <time.h>
          int nanosleep(const struct timespec *rqtp,
               struct timespec *rmtp);
```

**Description** The nanosleep() function causes the current thread to be suspended from execution until either the time interval specified by the rqtp argument has elapsed or a signal is delivered to the calling thread and its action is to invoke a signal-catching function or to terminate the process. The suspension time may be longer than requested because the argument value is rounded up to an integer multiple of the sleep resolution or because of the scheduling of other activity by the system. But, except for the case of being interrupted by a signal, the suspension time will not be less than the time specified by rqtp, as measured by the system clock, CLOCK REALTIME.

The use of the nanosleep() function has no effect on the action or blockage of any signal.

## Return Values

If the nanosleep() function returns because the requested time has elapsed, its return value is

If the nanosleep() function returns because it has been interrupted by a signal, the function returns a value of -1 and sets errno to indicate the interruption. If the *rmtp* argument is non-NULL, the timespec structure referenced by it is updated to contain the amount of time remaining in the interval (the requested time minus the time actually slept). If the *rmtp* argument is NULL, the remaining time is not returned.

If nanosleep() fails, it returns –1 and sets errno to indicate the error.

**Errors** The nanosleep() function will fail if:

**EINTR** The nanosleep() function was interrupted by a signal.

FTNVAL The *rqtp* argument specified a nanosecond value less than zero or greater than or

equal to 1000 million.

**ENOSYS** The nanosleep() function is not supported by this implementation.

**Attributes** See attributes(5) for descriptions of the following attributes:

| ATTRIBUTE TYPE      | ATTRIBUTE VALUE |
|---------------------|-----------------|
| Interface Stability | Standard        |
| MT-Level            | MT-Safe         |

**See Also** sleep(3C), time.h(3HEAD), attributes(5), standards(5)

```
Name proc service – process service interfaces
Synopsis #include c_service.h>
          ps err e ps pdmodel(struct ps prochandle *ph,
               int *data_model);
          ps_err_e ps_pglobal_lookup(struct ps_prochandle *ph,
               const char *object_name, const char *sym_name,
               psaddr t *sym_addr);
          ps err e ps pglobal sym(struct ps prochandle *ph,
               const char *object_name, const char *sym_name,
               ps_sym_t *sym);
          ps err e ps pread(struct ps prochandle *ph, psaddr t addr,
               void *buf, size t size);
          ps_err_e ps_pwrite(struct ps_prochandle *ph, psaddr_t addr,
               const void *buf, size t size);
          ps err e ps pdread(struct ps prochandle *ph, psaddr t addr,
               void *buf, size t size);
          ps err e ps pdwrite(struct ps prochandle *ph, psaddr t addr,
               const void *buf, size t size);
          ps_err_e ps_ptread(struct ps_prochandle *ph, psaddr_t addr,
               void *buf, size t size);
          ps err e ps ptwrite(struct ps prochandle *ph, psaddr t addr,
               const void *buf, size t size);
          ps err e ps pstop(struct ps prochandle *ph);
          ps err e ps pcontinue(struct ps prochandle *ph);
          ps err e ps lstop(struct ps prochandle *ph, lwpid t lwpid);
          ps err e ps lcontinue(struct ps prochandle *ph, lwpid t lwpid);
          ps err e ps lgetregs(struct ps prochandle *ph, lwpid t lwpid,
               prgregset t gregset);
          ps_err_e ps_lsetregs(struct ps_prochandle *ph, lwpid_t lwpid,
               const prgregset t gregset);
          ps_err_e ps_lgetfpregs(struct ps_prochandle *ph, lwpid_t lwpid,
               prfpregset_t *fpregset);
          ps err e ps lsetfpregs(struct ps prochandle *ph, lwpid t lwpid,
               const prfpregset_t *fpregset);
          ps_err_e ps_pauxv(struct ps_prochandle *ph,
               const auxv t **auxp);
          ps err e ps kill(struct ps prochandle *ph, int sig);
```

```
ps_err_e ps_lrolltoaddr(struct ps_prochandle *ph,
         lwpid_t lwpid, psaddr_t go_addr, psaddr_t stop_addr);
    void ps plog(const char *fmt);
    ps err e ps lgetxregsize(struct ps prochandle *ph,
         lwpid_t lwpid, int *xregsize);
    ps_err_e ps_lgetxregs(struct ps_prochandle *ph,
         lwpid_t lwpid, caddr_t xregset);
    ps err e ps lsetxregs(struct ps prochandle *ph,
         lwpid_t lwpid, caddr_t xregset);
x86 ps_err_e ps_lgetLDT(struct ps_prochandle *ph, lwpid_t lwpid,
         struct ssd *ldt):
```

**Description** Every program that links libthread\_db or librtld\_db must provide a set of process control primitives that allow libthread\_db and librtld\_db to access memory and registers in the target process, to start and to stop the target process, and to look up symbols in the target process. See libc\_db(3LIB). For information on librtld\_db, refer to the Linker and Libraries Guide.

> Refer to the individual reference manual pages that describe these routines for a functional specification that clients of libthread db and librtld db can use to implement this required interface. The <proc service.h> header lists the C declarations of these routines.

| Functions | ps_pdmodel()                   | Returns the data model of the target process.                                                                        |
|-----------|--------------------------------|----------------------------------------------------------------------------------------------------|
|           | <pre>ps_pglobal_lookup()</pre> | Looks up the symbol in the symbol table of the load object in the target process and returns its address.            |
|           | <pre>ps_pglobal_sym()</pre>    | Looks up the symbol in the symbol table of the load object in the target process and returns its symbol table entry. |
|           | ps_pread()                     | Copies <i>size</i> bytes from the target process to the controlling process.                                         |
|           | <pre>ps_pwrite()</pre>         | Copies <i>size</i> bytes from the controlling process to the target process.                                         |
|           | ps_pdread()                    | Identical to ps_pread().                                                                                             |
|           | ps_pdwrite()                   | Identical to ps_pwrite().                                                                                            |
|           | ps_ptread()                    | Identical to ps_pread().                                                                                             |
|           | <pre>ps_ptwrite()</pre>        | Identical to ps_pwrite().                                                                                            |
|           | ps_pstop()                     | Stops the target process.                                                                                            |
|           | ps_pcontinue()                 | Resumes target process.                                                                                              |

|     | ps_lstop()                   | Stops a single lightweight process ( LWP ) within the target process.           |
|-----|------------------------------|---------------------------------------------------------------------------------|
|     | <pre>ps_lcontinue()</pre>    | Resumes a single LWP within the target process.                                 |
|     | <pre>ps_lgetregs()</pre>     | Gets the general registers of the LWP.                                          |
|     | <pre>ps_lsetregs()</pre>     | Sets the general registers of the LWP.                                          |
|     | <pre>ps_lgetfpregs()</pre>   | Gets the LWP's floating point register set.                                     |
|     | <pre>ps_lsetfpregs()</pre>   | Sets the LWP's floating point register set.                                     |
|     | ps_pauxv()                   | Returns a pointer to a read-only copy of the target process's auxiliary vector. |
|     | ps_kill()                    | Sends signal to target process.                                                 |
|     | <pre>ps_lrolltoaddr()</pre>  | Rolls the LWP out of a critical section when the process is stopped.            |
|     | ps_plog()                    | Logs a message.                                                                 |
|     | <pre>ps_lgetxregsize()</pre> | Returns the size of the architecture-dependent extra state registers.           |
|     | <pre>ps_lgetxregs()</pre>    | Gets the extra state registers of the LWP.                                      |
|     | <pre>ps_lsetxregs()</pre>    | Sets the extra state registers of the LWP.                                      |
| x86 | ps_lgetLDT() Reads t         | he local descriptor table of the LWP.                                           |

**Attributes** See attributes(5) for description of the following attributes:

| ATTRIBUTE TYPE | ATTRIBUTE VALUE |
|----------------|-----------------|
| MT Level       | Safe            |

See Also libc\_db(3LIB), librtld\_db(3LIB), ps\_pread(3PROC), rtld\_db(3EXT), attributes(5)

Linker and Libraries Guide

**Name** ps\_lgetregs, ps\_lsetregs, ps\_lgetfpregs, ps\_lsetfpregs, ps\_lgetxregsize, ps\_lgetxregs, ps\_lsetxregs – routines that access the target process register in libthread\_db

Synopsis #include c.h>

### Description

ps\_lgetregs(), ps\_lsetregs(), ps\_lgetfpregs(), ps\_lsetfpregs(), ps\_lgetxregsize(), ps\_lgetxregs(), ps\_lsetxregs() read and write register sets from lightweight processes (LWPs) within the target process identified by ph. ps\_lgetregs() gets the general registers of the LWP identified by lid, and ps\_lsetregs() sets them. ps\_lgetfpregs() gets the LWP's floating point register set, while ps\_lsetfpregs() sets it.

ps\_lgetxregsize(), ps\_lgetxregs(), and ps\_lsetxregs() are system dependent.
ps\_lgetxregsize() returns in \*xregsize the size of the architecture-dependent extra state registers. ps\_lgetxregs() gets the extra state registers, and ps\_lsetxregs() sets them. On systems that do not support extra state registers, these functions will return PS\_NOXREGS.

# Return Values PS OK

PS OK The call returned successfully.

PS NOFPREGS Floating point registers are neither available for this architecture nor for this

process.

PS NOXREGS Extra state registers are not available on this system.

PS ERR The function did not return successfully.

**Attributes** See attributes(5) for description of the following attributes:

| ATTRIBUTE TYPE | ATTRIBUTE VALUE |
|----------------|-----------------|
| MT Level       | Safe            |

**See Also** libc\_db(3LIB), proc\_service(3PROC), attributes(5), threads(5)

Name ps\_pglobal\_lookup, ps\_pglobal\_sym - look up a symbol in the symbol table of the load object in the target process

Synopsis #include <proc service.h>

```
ps_err_e ps_pglobal_lookup(struct ps_prochandle *ph,
     const char *object_name, const char *sym_name,
     psaddr t *sym_addr);
ps err e ps pglobal sym(struct ps prochandle *ph,
     const char *object_name, const char *sym_name,
    ps_sym_t *sym);
```

**Description** ps pglobal\_lookup() looks up the symbol sym\_name in the symbol table of the load object object\_name in the target process identified by ph. It returns the symbol's value as an address in the target process in \**sym\_addr*.

> ps\_pglobal\_sym() looks up the symbol *sym\_name* in the symbol table of the load object *object\_name* in the target process identified by *ph*. It returns the symbol table entry in \**sym*. The value in the symbol table entry is the symbol's value as an address in the target process.

# Return Values PS\_OK

The call completed successfully.

PS NOSYM The specified symbol was not found.

The function did not return successfully. PS ERR

**Attributes** See attributes(5) for description of the following attributes:

| ATTRIBUTE TYPE | ATTRIBUTE VALUE |
|----------------|-----------------|
| MT Level       | Safe            |

**See Also** kill(2), libc db(3LIB), proc service(3PROC), attributes(5), threads(5)

Name ps\_pread, ps\_pwrite, ps\_pdread, ps\_pdwrite, ps\_ptread, ps\_ptwrite - interfaces in libthread\_db that target process memory access

**Synopsis** #include <proc service.h>

```
ps_err_e ps_pread(struct ps_prochandle *ph, psaddr_t addr,
     void *buf, size t size);
ps_err_e ps_pwrite(struct ps_prochandle *ph, psaddr_t addr,
     const void *buf, size t size);
ps_err_e ps_pdread(struct ps_prochandle *ph, psaddr_t addr,
     void *buf, size t size);
ps err e ps pdwrite(struct ps prochandle *ph, psaddr t addr,
     const void *buf, size_t size);
ps_err_e ps_ptread(struct ps_prochandle *ph, psaddr_t addr,
     void *buf, size t size);
ps err e ps ptwrite(struct ps prochandle *ph, psaddr t addr,
     const void *buf, size_t size);
```

**Description** These routines copy data between the target process's address space and the controlling process. ps pread() copies size bytes from address addr in the target process into buf in the controlling process. pr pwrite() is like ps pread() except that the direction of the copy is reversed; data is copied from the controlling process to the target process.

> ps pdread() and ps ptread() behave identically to ps pread().ps pdwrite() and ps ptwrite() behave identically to ps pwrite(). These functions can be implemented as simple aliases for the corresponding primary functions. They are artifacts of history that must be maintained.

## Return Values PS OK

The call returned successfully. *size* bytes were copied.

PS BADADDR Some part of the address range from *addr* through *addr+size*–1 is not part of

the target process's address space.

PS ERR The function did not return successfully.

**Attributes** See attributes(5) for description of the following attributes:

| ATTRIBUTETYPE | ATTRIBUTE VALUE |
|---------------|-----------------|
| MT Level      | Safe            |

**See Also** libc db(3LIB), librtld db(3LIB), proc service(3PROC), rtld db(3EXT), attributes(5), threads(5)

Name ps\_pstop, ps\_pcontinue, ps\_lstop, ps\_lcontinue, ps\_lrolltoaddr, ps\_kill - process and LWP control in libthread db

Synopsis #include c\_service.h>

```
ps_err_e ps_pstop(struct ps_prochandle *ph);
ps err e ps pcontinue(struct ps prochandle *ph);
ps_err_e ps_lstop(struct ps_prochandle *ph, lwpid_t lwpid);
ps err_e ps_lcontinue(struct ps_prochandle *ph,
     lwpid t lwpid);
ps_err_e ps_lrolltoaddr(struct ps_prochandle *ph,
     lwpid t lwpid, psaddr t go_addr, psaddr t stop_addr);
ps err e ps kill(struct ps prochandle *ph, int signum);
```

**Description** The ps pstop() function stops the target process identified by ph, while the ps pstop()function allows it to resume.

> The libthread db() function uses ps pstop() to freeze the target process while it is under inspection. Within the scope of any single call from outside libthread db to a libthread db routine, libthread db will call ps pstop(), at most once. If it does, it will call ps\_pcontinue() within the scope of the same routine.

The controlling process may already have stopped the target process when it calls libthread\_db. In that case, it is not obligated to resume the target process when libthread db calls ps pcontinue(). In other words, ps pstop() is mandatory, while ps pcontinue() is advisory. After ps pstop(), the target process must be stopped; after ps pcontinue(), the target process may be running.

The ps lstop() and ps lcontinue() functions stop and resume a single lightweight process (LWP) within the target process *ph*.

The ps\_lrolltoaddr() function is used to roll an LWP forward out of a critical section when the process is stopped. It is also used to run the libthread db agent thread on behalf of libthread. The ps\_lrolltoaddr() function is always called with the target process stopped, that is, there has been a preceding call to ps pstop(). The specified LWP must be continued at the address *go\_addr*, or at its current address if *go\_addr* is NULL. It should then be stopped when its execution reaches *stop\_addr*. This routine does not return until the LWP has stopped at *stop\_addr*.

The ps kill() function directs the signal *signum* to the target process for which the handle is ph. It has the same semantics as kill(2).

**Return Values** PS\_OK The call completed successfully. In the case of ps\_pstop(), the target process

is stopped.

PS\_BADLID For ps\_lstop(), ps\_lcontinue() and ps\_lrolltoaddr(); there is no LWP

with id *lwipd* in the target process.

PS\_ERR The function did not return successfully.

**Attributes** See attributes(5) for description of the following attributes:

| ATTRIBUTE TYPE | ATTRIBUTE VALUE |
|----------------|-----------------|
| MT Level       | Safe            |

**See Also** kill(2), libc\_db(3LIB), proc\_service(3PROC), attributes(5), threads(5)

**Name** sched\_getparam – get scheduling parameters

Synopsis cc [ flag... ] file... -lrt [ library... ] #include <sched.h>

int sched getparam(pid t pid, struct sched param \*param);

**Description** The sched getparam() function returns the scheduling parameters of a process specified by pid in the sched param structure pointed to by param.

> If a process specified by pid exists and if the calling process has permission, the scheduling parameters for the process whose process ID is equal to *pid* will be returned.

If pid is 0, the scheduling parameters for the calling process will be returned. The behavior of the sched getparam() function is unspecified if the value of *pid* is negative.

**Return Values** Upon successful completion, the sched getparam() function returns 0. If the call to sched getparam() is unsuccessful, the function returns -1 and sets errno to indicate the error.

**Errors** The sched getparam() function will fail if:

**FNOSYS** The sched getparam() function is not supported by the system.

The requesting process does not have permission to obtain the scheduling **EPERM** 

parameters of the specified process.

**ESRCH** No process can be found corresponding to that specified by *pid*.

**Attributes** See attributes(5) for descriptions of the following attributes:

| ATTRIBUTE TYPE      | ATTRIBUTE VALUE |
|---------------------|-----------------|
| Interface Stability | Standard        |
| MT-Level            | MT-Safe         |

See Also librt(3LIB), sched.h(3HEAD), sched getscheduler(3RT), sched setparam(3RT), sched setscheduler(3RT), attributes(5)

**Notes** Solaris 2.6 was the first release to support libposix4/librt. Prior to this release, this function always returned −1 and set errno to ENOSYS.

Name sched get priority max, sched get priority min – get scheduling parameter limits

**Synopsis** cc [ flag... ] file... -lrt [ library... ]

#include <sched.h>

int sched get priority max(int policy);

int sched get priority min(int policy);

**Description** The sched get priority max() and sched get priority min() functions return the appropriate maximum or minimum, respectfully, for the scheduling policy specified by *policy*.

The value of *policy* is one of the scheduling policy values defined in <sched.h>.

**Return Values** 

If successful, the sched get priority max() and sched get priority min() functions return the appropriate maximum or minimum values, respectively. If unsuccessful, they return −1 and set errno to indicate the error.

Errors The sched get priority max() and sched get priority min() functions will fail if:

**EINVAL** The value of the *policy* parameter does not represent a defined scheduling policy.

**ENOSYS** 

The sched get priority max(), sched get priority min() and sched rr get interval(3RT) functions are not supported by the system.

**Attributes** See attributes(5) for descriptions of the following attributes:

| ATTRIBUTE TYPE      | ATTRIBUTE VALUE |
|---------------------|-----------------|
| Interface Stability | Standard        |
| MT-Level            | MT-Safe         |

See Also librt(3LIB), sched.h(3HEAD), sched getparam(3RT), sched setparam(3RT), sched getscheduler(3RT), sched rr get interval(3RT), sched setscheduler(3RT), time.h(3HEAD), attributes(5)

Notes Solaris 2.6 was the first release to support libposix4/librt. Prior to this release, this function always returned -1 and set errno to ENOSYS.

Name sched\_getscheduler – get scheduling policy

**Synopsis** cc [ flag... ] file... -lrt [ library... ] #include <sched.h>

int sched getscheduler(pid t pid);

**Description** The sched getscheduler() function returns the scheduling policy of the process specified by pid. If the value of pid is negative, the behavior of the sched getscheduler() function is unspecified.

> The values that can be returned by sched getscheduler() are defined in the header <sched.h> and described on the sched setscheduler(3RT) manual page.

If a process specified by pid exists and if the calling process has permission, the scheduling policy will be returned for the process whose process ID is equal to pid.

If *pid* is 0, the scheduling policy will be returned for the calling process.

Return Values Upon successful completion, the sched getscheduler() function returns the scheduling policy of the specified process. If unsuccessful, the function returns -1 and sets errno to indicate the error.

**Errors** The sched getscheduler() function will fail if:

**ENOSYS** The sched getscheduler() function is not supported by the system.

**EPERM** The requesting process does not have permission to determine the scheduling

policy of the specified process.

**ESRCH** No process can be found corresponding to that specified by *pid*.

**Attributes** See attributes(5) for descriptions of the following attributes:

| ATTRIBUTE TYPE      | ATTRIBUTE VALUE |
|---------------------|-----------------|
| Interface Stability | Standard        |
| MT-Level            | MT-Safe         |

See Also librt(3LIB), sched.h(3HEAD), sched getparam(3RT), sched setparam(3RT), sched setscheduler(3RT), attributes(5)

**Notes** Solaris 2.6 was the first release to support libposix4/librt. Prior to this release, this function always returned −1 and set errno to ENOSYS.

Name sched rr get interval – get execution time limits

**Synopsis** cc [ flag... ] file... -lrt [ library... ] #include <sched.h>

int sched rr get interval(pid t pid, struct timespec \*interval);

**Description** The sched rr get interval() function updates the timespec structure referenced by the interval argument to contain the current execution time limit (that is, time quantum) for the process specified by pid. If pid is 0, the current execution time limit for the calling process will be returned.

Return Values If successful, the sched rr get interval() function returns 0. Otherwise, it returns -1 and sets errno to indicate the error.

**Errors** The sched rr get interval() function will fail if:

**ENOSYS** The sched\_get\_priority\_max(3RT), sched\_get\_priority\_min(3RT), and sched\_rr\_get\_interval() functions are not supported by the system.

**ESRCH** No process can be found corresponding to that specified by *pid*.

**Attributes** See attributes(5) for descriptions of the following attributes:

| ATTRIBUTE TYPE      | ATTRIBUTE VALUE |
|---------------------|-----------------|
| Interface Stability | Standard        |
| MT-Level            | MT-Safe         |

See Also librt(3LIB), sched.h(3HEAD), sched getparam(3RT), sched setparam(3RT), sched get priority max(3RT), sched getscheduler(3RT), sched setscheduler(3RT), attributes(5)

**Notes** Solaris 2.6 was the first release to support libposix4/librt. Prior to this release, this function always returned -1 and set errno to ENOSYS.

Name sched\_setparam – set scheduling parameters

```
Synopsis cc [ flag... ] file... -lrt [ library... ]
    #include <sched.h>
```

int sched\_setparam(pid\_t pid, const struct sched\_param \*param);

### Description

The sched\_setparam() function sets the scheduling parameters of the process specified by pid to the values specified by the sched\_param structure pointed to by param. The value of the sched\_priority member in the sched\_param structure is any integer within the inclusive priority range for the current scheduling policy of the process specified by pid. Higher numerical values for the priority represent higher priorities. If the value of pid is negative, the behavior of the sched\_setparam() function is unspecified.

If a process specified by *pid* exists and if the calling process has permission, the scheduling parameters will be set for the process whose process ID is equal to *pid*. The real or effective user ID of the calling process must match the real or saved (from exec(2)) user ID of the target process unless the effective user ID of the calling process is 0. See Intro(2).

If *pid* is zero, the scheduling parameters will be set for the calling process.

The target process, whether it is running or not running, resumes execution after all other runnable processes of equal or greater priority have been scheduled to run.

If the priority of the process specified by the *pid* argument is set higher than that of the lowest priority running process and if the specified process is ready to run, the process specified by the *pid* argument preempts a lowest priority running process. Similarly, if the process calling <code>sched\_setparam()</code> sets its own priority lower than that of one or more other non-empty process lists, then the process that is the head of the highest priority list also preempts the calling process. Thus, in either case, the originating process might not receive notification of the completion of the requested priority change until the higher priority process has executed.

If the current scheduling policy for the process specified by *pid* is not SCHED\_FIFO or SCHED\_RR, including SCHED\_OTHER, the result is equal to priocntl (P\_PID, *pid*, PC\_SETPARMS, &pcparam), where pcparam is an image of \*param.

The effect of this function on individual threads is dependent on the scheduling contention scope of the threads:

- For threads with system scheduling contention scope, these functions have no effect on their scheduling.
- For threads with process scheduling contention scope, the threads' scheduling parameters will not be affected. However, the scheduling of these threads with respect to threads in other processes may be dependent on the scheduling parameters of their process, which are governed using these functions.

If an implementation supports a two-level scheduling model in which library threads are multiplexed on top of several kernel scheduled entities, then the underlying kernel scheduled entities for the system contention scope threads will not be affected by these functions.

The underlying kernel scheduled entities for the process contention scope threads will have their scheduling parameters changed to the value specified in param. Kernel scheduled entities for use by process contention scope threads that are created after this call completes inherit their scheduling policy and associated scheduling parameters from the process.

This function is not atomic with respect to other threads in the process. Threads are allowed to continue to execute while this function call is in the process of changing the scheduling policy for the underlying kernel scheduled entities used by the process contention scope threads.

**Return Values** If successful, the sched\_setparam() function returns 0.

If the call to sched setparam() is unsuccessful, the priority remains unchanged, and the function returns -1 and sets errno to indicate the error.

# **Errors** The sched setparam() function will fail if:

**EINVAL** One or more of the requested scheduling parameters is outside the range defined

for the scheduling policy of the specified *pid*.

**FNOSYS** The sched setparam() function is not supported by the system.

**EPERM** The requesting process does not have permission to set the scheduling parameters

for the specified process, or does not have the appropriate privilege to invoke

sched setparam().

**ESRCH** No process can be found corresponding to that specified by *pid*.

# **Attributes** See attributes(5) for descriptions of the following attributes:

| ATTRIBUTE TYPE      | ATTRIBUTE VALUE |
|---------------------|-----------------|
| Interface Stability | Standard        |
| MT-Level            | MT-Safe         |

**See Also** Intro(2), exec(2), librt(3LIB), sched.h(3HEAD), sched.getparam(3RT), sched getscheduler(3RT), sched setscheduler(3RT), attributes(5)

**Notes** Solaris 2.6 was the first release to support libposix4/librt. Prior to this release, this function always returned -1 and set errno to ENOSYS.

Name sched\_setscheduler – set scheduling policy and scheduling parameters

### Description

The sched\_setscheduler() function sets the scheduling policy and scheduling parameters of the process specified by *pid* to *policy* and the parameters specified in the sched\_param structure pointed to by *param*, respectively. The value of the sched\_priority member in the sched\_param structure is any integer within the inclusive priority range for the scheduling policy specified by *policy*. The sched\_setscheduler() function ignores the other members of the sched\_param structure. If the value of *pid* is negative, the behavior of the sched setscheduler() function is unspecified.

The possible values for the *policy* parameter are defined in the header < sched. h> (see sched.h(3HEAD)):

If a process specified by *pid* exists and if the calling process has permission, the scheduling policy and scheduling parameters are set for the process whose process ID is equal to *pid*. The real or effective user ID of the calling process must match the real or saved (from exec(2)) user ID of the target process unless the effective user ID of the calling process is 0. See Intro(2).

If *pid* is 0, the scheduling policy and scheduling parameters are set for the calling process.

To change the *policy* of any process to either of the real time policies SCHED\_FIFO or SCHED\_RR, the calling process must either have the SCHED\_FIFO or SCHED\_RR policy or have an effective user ID of 0.

The sched\_setscheduler() function is considered successful if it succeeds in setting the scheduling policy and scheduling parameters of the process specified by *pid* to the values specified by *policy* and the structure pointed to by *param*, respectively.

The effect of this function on individual threads is dependent on the scheduling contention scope of the threads:

- For threads with system scheduling contention scope, these functions have no effect on their scheduling.
- For threads with process scheduling contention scope, the threads' scheduling policy and associated parameters will not be affected. However, the scheduling of these threads with respect to threads in other processes may be dependent on the scheduling parameters of their process, which are governed using these functions.

The underlying kernel scheduled entities for the process contention scope threads will have their scheduling policy and associated scheduling parameters changed to the values specified in *policy* and *param*, respectively. Kernel scheduled entities for use by process contention scope threads that are created after this call completes inherit their scheduling policy and associated scheduling parameters from the process.

This function is not atomic with respect to other threads in the process. Threads are allowed to continue to execute while this function call is in the process of changing the scheduling policy and associated scheduling parameters for the underlying kernel scheduled entities used by the process contention scope threads.

### Return Values

Upon successful completion, the function returns the former scheduling policy of the specified process. If the sched setscheduler() function fails to complete successfully, the policy and scheduling parameters remain unchanged, and the function returns -1 and sets errno to indicate the error.

**Errors** The sched setscheduler() function will fail if:

**EINVAL** The value of *policy* is invalid, or one or more of the parameters contained in param

is outside the valid range for the specified scheduling policy.

**ENOSYS** The sched setscheduler() function is not supported by the system.

**EPERM** The requesting process does not have permission to set either or both of the

scheduling parameters or the scheduling policy of the specified process.

**FSRCH** No process can be found corresponding to that specified by *pid*.

**Attributes** See attributes(5) for descriptions of the following attributes:

| ATTRIBUTE TYPE      | ATTRIBUTE VALUE |
|---------------------|-----------------|
| Interface Stability | Standard        |
| MT-Level            | MT-Safe         |

See Also priocntl(1), Intro(2), exec(2), priocntl(2), librt(3LIB), sched.h(3HEAD), sched get priority max(3RT), sched getparam(3RT), sched getscheduler(3RT), sched setparam(3RT), attributes(5)

**Notes** Solaris 2.6 was the first release to support libposix4/librt. Prior to this release, this function always returned -1 and set errno to ENOSYS.

Name sched\_yield - yield processor

Synopsis cc [ flag... ] file... -lrt [ library... ]
 #include <sched.h>

int sched\_yield(void);

Description The sched\_yield() function forces the running thread to relinquish the processor until the

process again becomes the head of its process list. It takes no arguments.

Return Values If successful, sched yield() returns 0, otherwise, it returns -1, and sets errno to indicate the

error condition.

**Errors** No errors are defined.

**Attributes** See attributes(5) for descriptions of the following attributes:

| ATTRIBUTE TYPE      | ATTRIBUTE VALUE |
|---------------------|-----------------|
| Interface Stability | Standard        |
| MT-Level            | MT-Safe         |

**See Also** librt(3LIB), sched.h(3HEAD), attributes(5)

Name sem\_close - close a named semaphore

Synopsis cc [ flag... ] file... -lrt [ library... ]
 #include <semaphore.h>

int sem close(sem t \*sem);

### Description

The sem\_close() function is used to indicate that the calling process is finished using the named semaphore indicated by <code>sem</code>. The effects of calling <code>sem\_close()</code> for an unnamed semaphore (one created by <code>sem\_init(3RT)</code>) are undefined. The <code>sem\_close()</code> function deallocates (that is, make available for reuse by a subsequent <code>sem\_open(3RT)</code> by this process) any system resources allocated by the system for use by this process for this semaphore. The effect of subsequent use of the semaphore indicated by <code>sem</code> by this process is undefined. If the semaphore has not been removed with a successful call to <code>sem\_unlink(3RT)</code>, then <code>sem\_close()</code> has no effect on the state of the semaphore. If the <code>sem\_unlink(3RT)</code> function has been successfully invoked for <code>name</code> after the most recent call to <code>sem\_open(3RT)</code> with <code>O\_CREAT</code> for this semaphore, then when all processes that have opened the semaphore close it, the semaphore is no longer be accessible.

**Return Values** If successful, sem\_close() returns 0, otherwise it returns -1 and sets errno to indicate the error

**Errors** The sem close() function will fail if:

EINVAL The *sem* argument is not a valid semaphore descriptor.

ENOSYS The sem\_close() function is not supported by the system.

**Usage** The sem\_close() function should not be called for an unnamed semaphore initialized by sem init(3RT).

**Attributes** See attributes(5) for descriptions of the following attributes:

| ATTRIBUTE TYPE      | ATTRIBUTE VALUE |
|---------------------|-----------------|
| Interface Stability | Standard        |
| MT-Level            | MT-Safe         |

See Also  $sem_init(3RT)$ ,  $sem_open(3RT)$ ,  $sem_unlink(3RT)$ , attributes(5), standards(5)

**Notes** Solaris 2.6 was the first release to support the Asynchronous Input and Output option. Prior to this release, this function always returned –1 and set errno to ENOSYS.

Name sem destroy – destroy an unnamed semaphore

**Synopsis** cc [ flag... ] file... -lrt [ library... ] #include <semaphore.h>

int sem destroy(sem t \*sem);

**Description** The sem destroy() function is used to destroy the unnamed semaphore indicated by *sem*. Only a semaphore that was created using sem init(3RT) may be destroyed using sem destroy(); the effect of calling sem destroy() with a named semaphore is undefined. The effect of subsequent use of the semaphore sem is undefined until sem is re-initialized by another call to sem init(3RT).

> It is safe to destroy an initialised semaphore upon which no threads are currently blocked. The effect of destroying a semaphore upon which other threads are currently blocked is undefined.

Return Values If successful, sem destroy() returns 0, otherwise it returns -1 and sets errno to indicate the error.

**Errors** The sem destroy() function will fail if:

The *sem* argument is not a valid semaphore.

The sem destroy() function may fail if:

**EBUSY** There are currently processes (or LWPs or threads) blocked on the semaphore.

**Attributes** See attributes(5) for descriptions of the following attributes:

| ATTRIBUTE TYPE      | ATTRIBUTE VALUE |
|---------------------|-----------------|
| Interface Stability | Standard        |
| MT-Level            | MT-Safe         |

**See Also** sem init(3RT), sem open(3RT), attributes(5), standards(5)

Name sem\_getvalue – get the value of a semaphore

**Synopsis** cc [ flag... ] file... -lrt [ library... ] #include <semaphore.h>

int sem getvalue(sem t \*restrict sem, int \*restrict sval);

**Description** The sem getvalue() function updates the location referenced by the *sval* argument to have the value of the semaphore referenced by *sem* without affecting the state of the semaphore. The updated value represents an actual semaphore value that occurred at some unspecified time during the call, but it need not be the actual value of the semaphore when it is returned to the calling process.

> If sem is locked, then the value returned by sem getvalue() is either zero or a negative number whose absolute value represents the number of processes waiting for the semaphore at some unspecified time during the call.

The value set in *sval* may be 0 or positive. If *sval* is 0, there may be other processes (or LWPs or threads) waiting for the semaphore; if *sval* is positive, no process is waiting.

Return Values Upon successful completion, sem getvalue() returns 0. Otherwise, it returns -1 and sets errno to indicate the error.

**Errors** The sem getvalue() function will fail if:

**EINVAL** The *sem* argument does not refer to a valid semaphore.

**ENOSYS** The sem\_getvalue() function is not supported by the system.

**Attributes** See attributes(5) for descriptions of the following attributes:

| ATTRIBUTE TYPE      | ATTRIBUTE VALUE |
|---------------------|-----------------|
| Interface Stability | Standard        |
| MT-Level            | MT-Safe         |

**See Also** semctl(2), semget(2), sempost(3RT), sem wait(3RT), attributes(5), standards(5)

Name sem init – initialize an unnamed semaphore

**Synopsis** cc [ flag... ] file... -lrt [ library... ] #include <semaphore.h>

int sem init(sem t \*sem, int pshared, unsigned int value);

### Description

The sem init() function is used to initialize the unnamed semaphore referred to by *sem*. The value of the initialized semaphore is value. Following a successful call to sem init(), the semaphore may be used in subsequent calls to sem wait(3RT), sem trywait(3RT), sem post(3RT), and sem destroy(3RT). This semaphore remains usable until the semaphore is destroyed.

If the *pshared* argument has a non-zero value, then the semaphore is shared between processes; in this case, any process that can access the semaphore sem can use sem for performing sem wait(3RT), sem trywait(3RT), sem post(3RT), and sem destroy(3RT) operations.

Only sem itself may be used for performing synchronization. The result of referring to copies of sem in calls to sem wait(3RT), sem trywait(3RT), sem post(3RT), and sem destroy(3RT), is undefined.

If the *pshared* argument is zero, then the semaphore is shared between threads of the process; any thread in this process can use sem for performing sem wait(3RT), sem trywait(3RT), sem post(3RT), and sem destroy(3RT) operations. The use of the semaphore by threads other than those created in the same process is undefined.

Attempting to initialize an already initialized semaphore results in undefined behavior.

**Return Values** Upon successful completion, the function initializes the semaphore in *sem*. Otherwise, it returns -1 and sets errno to indicate the error.

**Errors** The sem init() function will fail if:

**EINVAL** The *value* argument exceeds SEM\_VALUE\_MAX.

A resource required to initialize the semaphore has been exhausted, or the **ENOSPC** 

resources have reached the limit on semaphores (SEM NSEMS MAX).

**ENOSYS** The sem init() function is not supported by the system.

**EPERM** The process lacks the appropriate privileges to initialize the semaphore.

**Attributes** See attributes(5) for descriptions of the following attributes:

| ATTRIBUTE TYPE      | ATTRIBUTE VALUE |
|---------------------|-----------------|
| Interface Stability | Standard        |
| MT-Level            | MT-Safe         |

**See Also**  $sem_destroy(3RT)$ ,  $sem_post(3RT)$ ,  $sem_wait(3RT)$ , attributes(5), standards(5)

Name sem\_open - initialize/open a named semaphore

```
Synopsis cc [ flag... ] file... -lrt [ library... ]
          #include <semaphore.h>
          sem t *sem open(const char *name, int oflag,
               /* unsigned long mode, unsigned int value */ ...);
```

**Description** The sem open() function establishes a connection between a named semaphore and a process (or LWP or thread). Following a call to sem open() with semaphore name name, the process may reference the semaphore associated with *name* using the address returned from the call. This semaphore may be used in subsequent calls to sem wait(3RT), sem trywait(3RT), sem post(3RT), and sem close(3RT). The semaphore remains usable by this process until the semaphore is closed by a successful call to sem close(3RT), Exit(2), or one of the exec functions.

> The *oflag* argument controls whether the semaphore is created or merely accessed by the call to sem open(). The following flag bits may be set in *oflag*:

O CREAT This flag is used to create a semaphore if it does not already exist. If O\_CREAT is set and the semaphore already exists, then 0 CREAT has no effect, except as noted under 0 EXCL. Otherwise, sem open() creates a named semaphore. The O CREAT flag requires a third and a fourth argument: mode, which is of type mode\_t, and value, which is of type unsigned int. The semaphore is created with an initial value of *value*. Valid initial values for semaphores are less than or

> The user ID of the semaphore is set to the effective user ID of the process; the group ID of the semaphore is set to a system default group ID or to the effective group ID of the process. The permission bits of the semaphore are set to the value of the *mode* argument except those set in the file mode creation mask of the process (see umask(2)). When bits in *mode* other than the file permission bits are specified, the effect is unspecified.

After the semaphore named *name* has been created by sem open() with the O CREAT flag, other processes can connect to the semaphore by calling sem open() with the same value of *name*.

If 0 EXCL and 0 CREAT are set, sem open() fails if the semaphore *name* exists. 0 EXCL The check for the existence of the semaphore and the creation of the semaphore if it does not exist are atomic with respect to other processes executing sem open() with 0 EXCL and 0 CREAT set. If 0 EXCL is set and 0 CREAT is not set, the effect is undefined.

If flags other than 0 CREAT and 0 EXCL are specified in the oflag parameter, the effect is unspecified.

equal to SEM VALUE MAX.

The *name* argument points to a string naming a semaphore object. It is unspecified whether the name appears in the file system and is visible to functions that take pathnames as arguments. The name argument conforms to the construction rules for a pathname. The first character of *name* must be a slash (/) character and the remaining characters of *name* cannot include any slash characters. For maximum portability, name should include no more than 14 characters, but this limit is not enforced.

If a process makes multiple successful calls to sem open() with the same value for *name*, the same semaphore address is returned for each such successful call, provided that there have been no calls to sem unlink(3RT) for this semaphore.

References to copies of the semaphore produce undefined results.

Return Values Upon successful completion, the function returns the address of the semaphore. Otherwise, it will return a value of SEM\_FAILED and set errno to indicate the error. The symbol SEM\_FAILED is defined in the header < semaphore. h>. No successful return from sem open () will return the value SEM FAILED.

Errors If any of the following conditions occur, the sem open() function will return SEM FAILED and set errno to the corresponding value:

| EACCES       | The named semaphore exists and the O_RDWR permissions are denied, or the named semaphore does not exist and permission to create the named semaphore is denied. |
|--------------|----------------------------------------------------------------------------------------------------|
| EEXIST       | $0\_$ CREAT and $0\_$ EXCL are set and the named semaphore already exists.                                                                                      |
| EINTR        | The sem_open() function was interrupted by a signal.                                                                                                    |
| EINVAL       | The sem_open() operation is not supported for the given name, or O_CREAT was set in <i>oflag</i> and <i>value</i> is greater than SEM_VALUE_MAX.                |
| EMFILE       | The number of open semaphore descriptors in this process exceeds SEM_NSEMS_MAX, or the number of open file descriptors in this process exceeds OPEN_MAX.        |
| ENAMETOOLONG | The length of $name$ string exceeds PATH_MAX, or a pathname component is longer than NAME_MAX while <code>POSIX_NO_TRUNC</code> is in effect.                   |
| ENFILE       | Too many semaphores are currently open in the system.                                                                                                    |
| ENOENT       | O_CREAT is not set and the named semaphore does not exist.                                                                                                    |
| ENOSPC       | There is insufficient space for the creation of the new named semaphore.                                                                                        |
| ENOSYS       | The sem_open() function is not supported by the system.                                                                                                    |

# **Attributes** See attributes(5) for descriptions of the following attributes:

| ATTRIBUTE TYPE      | ATTRIBUTE VALUE |
|---------------------|-----------------|
| Interface Stability | Standard        |
| MT-Level            | MT-Safe         |

See Also exec(2), exit(2), umask(2),  $sem\_close(3RT)$ ,  $sem\_post(3RT)$ ,  $sem\_unlink(3RT)$ ,  $sem\_wait(3RT)$ , sysconf(3C), attributes(5), standards(5)

Name sem post – increment the count of a semaphore

**Synopsis** cc [ flag... ] file... -lrt [ library... ] #include <semaphore.h>

int sem post(sem t \*sem);

**Description** The sem post() function unlocks the semaphore referenced by *sem* by performing a semaphore unlock operation on that semaphore.

> If the semaphore value resulting from this operation is positive, then no threads were blocked waiting for the semaphore to become unlocked; the semaphore value is simply incremented.

If the value of the semaphore resulting from this operation is 0, then one of the threads blocked waiting for the semaphore will be allowed to return successfully from its call to sem wait(3RT). If the symbol POSIX PRIORITY SCHEDULING is defined, the thread to be unblocked will be chosen in a manner appropriate to the scheduling policies and parameters in effect for the blocked threads. In the case of the schedulers SCHED FIFO and SCHED RR, the highest priority waiting thread will be unblocked, and if there is more than one highest priority thread blocked waiting for the semaphore, then the highest priority thread that has been waiting the longest will be unblocked. If the symbol \_POSIX\_PRIORITY SCHEDULING is not defined, the choice of a thread to unblock is unspecified.

Return Values If successful, sem post() returns 0; otherwise it returns -1 and sets errno to indicate the error.

**Errors** The sem post () function will fail if:

**EINVAL** The *sem* argument does not refer to a valid semaphore.

**FNOSYS** The sem post () function is not supported by the system.

**EOVERFLOW** The semaphore value exceeds SEM VALUE MAX.

**Usage** The sem post() function is reentrant with respect to signals and may be invoked from a signal-catching function. The semaphore functionality described on this manual page is for the POSIX (see standards(5)) threads implementation. For the documentation of the Solaris threads interface, see semaphore(3C)).

**Examples** See sem wait(3RT).

**Attributes** See attributes(5) for descriptions of the following attributes:

| ATTRIBUTE TYPE      | ATTRIBUTE VALUE   |
|---------------------|-------------------|
| Interface Stability | Standard          |
| MT-Level            | Async-Signal-Safe |

**See Also**  $sched_setscheduler(3RT), sem_wait(3RT), semaphore(3C), attributes(5), standards(5)$ 

**Name** sem\_timedwait, sem\_reltimedwait\_np – lock a semaphore

```
Synopsis cc [ flag... ] file... -lrt [ library... ]
          #include <semaphore.h>
          #include <time.h>
          int sem_timedwait(sem_t *restrict sem,
               const struct timespec *restrict abs_timeout);
          int sem reltimedwait np(sem t *restrict sem,
               const struct timespec *restrict rel_timeout);
```

## Description

The sem timedwait() function locks the semaphore referenced by *sem* as in the sem wait(3RT) function. However, if the semaphore cannot be locked without waiting for another process or thread to unlock the semaphore by performing a sem post(3RT) function, this wait is terminated when the specified timeout expires.

The sem reltimedwait np() function is identical to the sem timedwait() function, except that the timeout is specified as a relative time interval.

For sem\_timedwait(), the timeout expires when the absolute time specified by *abs\_timeout* passes, as measured by the CLOCK REALTIME clock (that is, when the value of that clock equals or exceeds *abs\_timeout*), or if the absolute time specified by *abs\_timeout* has already been passed at the time of the call.

For sem\_reltimedwait\_np(), the timeout expires when the time interval specified by rel\_timeout passes, as measured by the CLOCK REALTIME clock, or if the time interval specified by *rel\_timeout* is negative at the time of the call.

The resolution of the timeout is the resolution of the CLOCK REALTIME clock. The timespec data type is defined as a structure in the <time.h> header.

Under no circumstance does the function fail with a timeout if the semaphore can be locked immediately. The validity of the *abs\_timeout* need not be checked if the semaphore can be locked immediately.

### Return Values

The sem\_timedwait() and sem\_reltimedwait\_np() functions return 0 if the calling process successfully performed the semaphore lock operation on the semaphore designated by sem. If the call was unsuccessful, the state of the semaphore is be unchanged and the function returns -1 and sets errno to indicate the error.

**Errors** The sem timedwait() and sem reltimedwait np() functions will fail if:

**EINVAL** The *sem* argument does not refer to a valid semaphore.

**EINVAL** The process or thread would have blocked, and the timeout parameter

specified a nanoseconds field value less than zero or greater than or equal to

1,000 million.

**ETIMEDOUT** The semaphore could not be locked before the specified timeout expired. The sem\_timedwait() and sem\_reltimedwait\_np() functions may fail if:

**EDEADLK** A deadlock condition was detected.

A signal interrupted this function. **EINTR** 

**Attributes** See attributes(5) for descriptions of the following attributes:

| ATTRIBUTE TYPE      | ATTRIBUTE VALUE |
|---------------------|-----------------|
| Interface Stability | See below.      |
| MT-Level            | MT-Safe         |

The sem\_timedwait() is function Standard. The sem\_reltimedwait\_np() function is Stable.

```
See Also semctl(2), semget(2), semop(2), time(2), sem_post(3RT),
         sem_trywait(3RT)sem_wait(3RT), attributes(5), standards(5)
```

Name sem unlink – remove a named semaphore

**Synopsis** cc [ flag... ] file... -lrt [ library... ] #include <semaphore.h>

int sem unlink(const char \*name);

Description

The sem unlink() function removes the semaphore named by the string *name*. If the semaphore named by name is currently referenced by other processes, then sem unlink() has no effect on the state of the semaphore. If one or more processes have the semaphore open when sem unlink() is called, destruction of the semaphore is postponed until all references to the semaphore have been destroyed by calls to sem close(3RT), Exit(2), or one of the exec functions (see exec(2)). Calls to sem open(3RT) to re-create or re-connect to the semaphore refer to a new semaphore after sem unlink() is called. The sem unlink() call does not block until all references have been destroyed; it returns immediately.

Return Values Upon successful completion, sem\_unlink() returns 0. Otherwise, the semaphore is not changed and the function returns a value of -1 and sets errno to indicate the error.

**Errors** The sem unlink() function will fail if:

**FACCES** Permission is denied to unlink the named semaphore.

**ENAMETOOLONG** The length of *name* string exceeds PATH MAX, or a pathname component is

longer than NAME MAX while POSIX NO TRUNC is in effect.

**ENOENT** The named semaphore does not exist.

**ENOSYS** The sem unlink() function is not supported by the system.

**Attributes** See attributes(5) for descriptions of the following attributes:

| ATTRIBUTE TYPE      | ATTRIBUTE VALUE |
|---------------------|-----------------|
| Interface Stability | Standard        |
| MT-Level            | MT-Safe         |

**See Also** exec(2), exit(2), sem close(3RT), sem open(3RT), attributes(5), standards(5)

**Notes** Solaris 2.6 was the first release to support the Asynchronous Input and Output option. Prior to this release, this function always returned -1 and set errno to ENOSYS.

**Name** sem\_wait, sem\_trywait – acquire or wait for a semaphore

**Synopsis** cc [ flag... ] file... -lrt [ library... ] #include <semaphore.h> int sem wait(sem t \*sem); int sem trywait(sem t \*sem);

**Description** The sem wait() function locks the semaphore referenced by *sem* by performing a semaphore lock operation on that semaphore. If the semaphore value is currently zero, then the calling thread will not return from the call to sem\_wait() until it either locks the semaphore or the call is interrupted by a signal. The sem trywait() function locks the semaphore referenced by sem only if the semaphore is currently not locked; that is, if the semaphore value is currently positive. Otherwise, it does not lock the semaphore.

> Upon successful return, the state of the semaphore is locked and remains locked until the sem post(3RT) function is executed and returns successfully.

The sem wait() function is interruptible by the delivery of a signal.

### Return Values

The sem wait() and sem trywait() functions return 0 if the calling process successfully performed the semaphore lock operation on the semaphore designated by sem. If the call was unsuccessful, the state of the semaphore is unchanged, and the function returns -1 and sets errno to indicate the error.

**Errors** The sem wait() and sem trywait() functions will fail if:

EINVAL The *sem* function does not refer to a valid semaphore.

**ENOSYS** The sem wait() and sem trywait() functions are not supported by the system.

The sem trywait() function will fail if:

EAGAIN The semaphore was already locked, so it cannot be immediately locked by the sem trywait() operation.

The sem wait() and sem trywait() functions may fail if:

**EDEADLK** A deadlock condition was detected; that is, two separate processes are waiting

for an available resource to be released via a semaphore "held" by the other

process.

**EINTR** A signal interrupted this function.

**Usage** Realtime applications may encounter priority inversion when using semaphores. The problem occurs when a high priority thread "locks" (that is, waits on) a semaphore that is about to be "unlocked" (that is, posted) by a low priority thread, but the low priority thread is preempted by a medium priority thread. This scenario leads to priority inversion; a high priority thread is blocked by lower priority threads for an unlimited period of time. During

system design, realtime programmers must take into account the possibility of this kind of priority inversion. They can deal with it in a number of ways, such as by having critical sections that are guarded by semaphores execute at a high priority, so that a thread cannot be preempted while executing in its critical section.

### Examples

**EXAMPLE 1** The customer waiting-line in a bank may be analogous to the synchronization scheme of a semaphore utilizing sem\_wait() and sem\_trywait():

```
#include <errno.h>
#define TELLERS 10
sem t bank line;
                       /* semaphore */
int banking hours(), deposit withdrawal;
void *customer(), do business(), skip banking today();
thread t tid;
sem_init(&bank_line,TRUE,TELLERS); /* 10 tellers
                                        available */
while(banking_hours())
        thr create(NULL, NULL, customer,
            (void *)deposit withdrawal, THREAD NEW LWP, &tid);
void *
customer(deposit withdrawal)
void *deposit withdrawal;
{
    int this customer, in a hurry = 50;
    this customer = rand() % 100;
    if (this_customer == in_a_hurry) {
        if (sem trywait(&bank line) != 0)
        if (errno == EAGAIN) {
                                  /* no teller available */
            skip_banking_today(this_customer);
            return;
              /*else go immediately to available teller
               & decrement bank line*/
    }
    else
        sem_wait(&bank_line); /* wait for next teller,
             then proceed, and decrement bank line */
    do_business((int *)deposit_withdrawal);
    sem_getvalue(&bank_line,&num_tellers);
    sem post(&bank line); /* increment bank line;
        this customer's teller is now available */
}
```

# **Attributes** See attributes(5) for descriptions of the following attributes:

| ATTRIBUTE TYPE      | ATTRIBUTE VALUE |
|---------------------|-----------------|
| Interface Stability | Standard        |
| MT-Level            | MT-Safe         |

**See Also** sem\_post(3RT), attributes(5), standards(5)

Name shm open – open a shared memory object

**Synopsis** cc [ flag... ] file... -lrt [ library... ] #include <sys/mman.h>

int shm open(const char \*name, int oflag, mode t mode);

**Description** The shm open() function establishes a connection between a shared memory object and a file descriptor. It creates an open file description that refers to the shared memory object and a file descriptor that refers to that open file description. The file descriptor is used by other functions to refer to that shared memory object. The *name* argument points to a string naming a shared memory object. It is unspecified whether the name appears in the file system and is visible to other functions that take pathnames as arguments. The *name* argument conforms to the construction rules for a pathname. The first character of *name* must be a slash (/) character and the remaining characters of *name* cannot include any slash characters. For maximum portability, name should include no more than 14 characters, but this limit is not enforced.

> If successful, shm open() returns a file descriptor for the shared memory object that is the lowest numbered file descriptor not currently open for that process. The open file description is new, and therefore the file descriptor does not share it with any other processes. It is unspecified whether the file offset is set. The FD CLOEXEC file descriptor flag associated with the new file descriptor is set.

> The file status flags and file access modes of the open file description are according to the value of oflag. The oflag argument is the bitwise inclusive OR of the following flags defined in the header <fcntl.h>. Applications specify exactly one of the first two values (access modes) below in the value of *oflag*:

O RDONLY Open for read access only.

0 RDWR Open for read or write access.

Any combination of the remaining flags may be specified in the value of oflag:

O CREAT

If the shared memory object exists, this flag has no effect, except as noted under O\_EXCL below. Otherwise the shared memory object is created; the user ID of the shared memory object will be set to the effective user ID of the process; the group ID of the shared memory object will be set to a system default group ID or to the effective group ID of the process. The permission bits of the shared memory object will be set to the value of the *mode* argument except those set in the file mode creation mask of the process. When bits in *mode* other than the file permission bits are set, the effect is unspecified. The *mode* argument does not affect whether the shared memory object is opened for reading, for writing, or for both. The shared memory object has a size of zero.

0\_EXCL If O\_EXCL and O\_CREAT are set, shm\_open() fails if the shared memory object exists. The check for the existence of the shared memory object and the creation of the object if it does not exist is atomic with respect to other processes executing shm\_open() naming the same shared memory object with O\_EXCL and O CREAT set. If O EXCL is set and O CREAT is not set, the result is undefined.

O TRUNC

If the shared memory object exists, and it is successfully opened O\_RDWR, the object will be truncated to zero length and the mode and owner will be unchanged by this function call. The result of using O\_TRUNC with O\_RDONLY is undefined.

When a shared memory object is created, the state of the shared memory object, including all data associated with the shared memory object, persists until the shared memory object is unlinked and all other references are gone. It is unspecified whether the name and shared memory object state remain valid after a system reboot.

### Return Values

Upon successful completion, the shm\_open() function returns a non-negative integer representing the lowest numbered unused file descriptor. Otherwise, it returns -1 and sets errno to indicate the error condition.

**Errors** The shm\_open() function will fail if:

EACCES The shared memory object exists and the permissions specified by oflag

are denied, or the shared memory object does not exist and permission to create the shared memory object is denied, or O\_TRUNC is specified and

write permission is denied.

EEXIST 0 CREAT and 0 EXCL are set and the named shared memory object already

exists.

EINTR The shm open() operation was interrupted by a signal.

EINVAL The shm open() operation is not supported for the given name.

EMFILE Too many file descriptors are currently in use by this process.

ENAMETOOLONG The length of the *name* string exceeds PATH MAX, or a pathname

component is longer than NAME MAX while POSIX NO TRUNC is in effect.

ENFILE Too many shared memory objects are currently open in the system.

ENOENT 0\_CREAT is not set and the named shared memory object does not exist.

ENOSPC There is insufficient space for the creation of the new shared memory

object.

ENOSYS The shm\_open() function is not supported by the system.

**Attributes** See attributes(5) for descriptions of the following attributes:

| ĺ | ATTRIBUTE TYPE | ATTRIBUTE VALUE |
|---|----------------|-----------------|
|   |                |                 |

| Interface Stability | Standard |
|---------------------|----------|
| MT-Level            | MT-Safe  |

See Also  $close(2), dup(2), exec(2), fcntl(2), mmap(2), umask(2), shm_unlink(3RT), sysconf(3C), fcntl.h(3HEAD), attributes(5), standards(5)$ 

**Notes** Solaris 2.6 was the first release to support the Asynchronous Input and Output option. Prior to this release, this function always returned –1 and set errno to ENOSYS.

Name shm unlink – remove a shared memory object

**Synopsis** cc [ flag... ] file... -lrt [ library... ] #include <sys/mman.h>

int shm unlink(const char \*name);

**Description** The shm unlink() function removes the name of the shared memory object named by the string pointed to by *name*. If one or more references to the shared memory object exists when the object is unlinked, the name is removed before shm unlink() returns, but the removal of the memory object contents will be postponed until all open and mapped references to the shared memory object have been removed.

Return Values Upon successful completion, shm unlink() returns 0. Otherwise it returns -1 and sets errno to indicate the error condition, and the named shared memory object is not affected by this function call.

**Errors** The shm unlink() function will fail if:

FACCES Permission is denied to unlink the named shared memory object.

**ENAMETOOLONG** The length of the *name* string exceeds PATH MAX, or a pathname

component is longer than NAME MAX while POSIX NO TRUNC is in effect.

**ENOENT** The named shared memory object does not exist.

**ENOSYS** The shm unlink() function is not supported by the system.

**Attributes** See attributes(5) for descriptions of the following attributes:

| ATTRIBUTE TYPE      | ATTRIBUTE VALUE |
|---------------------|-----------------|
| Interface Stability | Standard        |
| MT-Level            | MT-Safe         |

**See Also** close(2), mmap(2), mlock(3C), shm open(3RT), attributes(5), standards(5)

**Notes** Solaris 2.6 was the first release to support the Asynchronous Input and Output option. Prior to this release, this function always returned -1 and set errno to ENOSYS.

Name sigqueue – queue a signal to a process

**Synopsis** cc [ flag... ] file... -lrt [ library... ] #include <sys/types.h> #include <signal.h>

int sigqueue(pid t pid, int signo, const union sigval value);

**Description** The sigqueue() function causes the signal specified by *signo* to be sent with the value specified by value to the process specified by pid. If signo is 0 (the null signal), error checking is performed but no signal is actually sent. The null signal can be used to check the validity of pid.

> The conditions required for a process to have permission to queue a signal to another process are the same as for the kill(2) function.

The sigqueue() function returns immediately. If SA\_SIGINFO is set for signo and if the resources were available to queue the signal, the signal is queued and sent to the receiving process. If SA\_SIGINFO is not set for *signo*, then *signo* is sent at least once to the receiving process; it is unspecified whether *value* will be sent to the receiving process as a result of this call.

If the value of *pid* causes *signo* to be generated for the sending process, and if *signo* is not blocked for the calling thread and if no other thread has signo unblocked or is waiting in a sigwait(2) function for signo, either signo or at least the pending, unblocked signal will be delivered to the calling thread before the sigqueue() function returns. Should any of multiple pending signals in the range SIGRTMIN to SIGRTMAX be selected for delivery, it will be the lowest numbered one. The selection order between realtime and non-realtime signals, or between multiple pending non-realtime signals, is unspecified.

### Return Values

Upon successful completion, the specified signal will have been queued, and the sigqueue() function returns 0. Otherwise, the function returns -1 and sets errno to indicate the error.

**Errors** The siggueue() function will fail if:

**EAGAIN** No resources are available to queue the signal. The process has already queued SIGQUEUE MAX signals that are still pending at the receiver(s), or a system wide

resource limit has been exceeded.

**EINVAL** The value of *signo* is an invalid or unsupported signal number.

**ENOSYS** The sigqueue() function is not supported by the system.

**EPERM** The process does not have the appropriate privilege to send the signal to the

receiving process.

**ESRCH** The process *pid* does not exist. **Attributes** See attributes(5) for descriptions of the following attributes:

| ATTRIBUTE TYPE      | ATTRIBUTE VALUE   |
|---------------------|-------------------|
| Interface Stability | Standard          |
| MT-Level            | Async-Signal-Safe |

See Also kill(2), siginfo.h(3HEAD), signal.h(3HEAD), sigwaitinfo(3RT), attributes(5), standards(5)

Name sigwaitinfo, sigtimedwait – wait for queued signals

```
Synopsis cc [ flag... ] file... -lrt [ library... ]
          #include <signal.h>
          int sigwaitinfo(const sigset_t *restrict set,
               siginfo t *restrict info);
          int sigtimedwait(const sigset_t *restrict set,
               siginfo t *restrict info,
               const struct timespec *restrict timeout);
```

**Description** The sigwaitinfo() function selects the pending signal from the set specified by set. Should any of multiple pending signals in the range SIGRTMIN to SIGRTMAX be selected, it will be the lowest numbered one. The selection order between realtime and non-realtime signals, or between multiple pending non-realtime signals, is unspecified. If no signal in set is pending at the time of the call, the calling thread is suspended until one or more signals in set become pending or until it is interrupted by an unblocked, caught signal.

> The sigwaitinfo() function behaves the same as the sigwait(2) function if the *info* argument is NULL. If the *info* argument is non-NULL, the sigwaitinfo() function behaves the same as sigwait(2), except that the selected signal number is stored in the *si\_signo* member, and the cause of the signal is stored in the *si\_code* member. If any value is queued to the selected signal, the first such queued value is dequeued and, if the *info* argument is non-NULL, the value is stored in the *si\_value* member of *info*. The system resource used to queue the signal will be released and made available to queue other signals. If no value is queued, the content of the si\_value member is undefined. If no further signals are queued for the selected signal, the pending indication for that signal will be reset. If the value of the si code member is SI NOINFO, only the si signo member of siginfo tis meaningful, and the value of all other members is unspecified.

The sigtimedwait() function behaves the same as sigwaitinfo() except that if none of the signals specified by set are pending, sigtimedwait() waits for the time interval specified in the timespec structure referenced by timeout. If the timespec structure pointed to by timeout is zero-valued and if none of the signals specified by set are pending, then sigtimedwait() returns immediately with an error. If timeout is the NULL pointer, the behavior is unspecified.

If, while sigwaitinfo() or sigtimedwait() is waiting, a signal occurs which is eligible for delivery (that is, not blocked by the process signal mask), that signal is handled asynchronously and the wait is interrupted.

**Return Values** Upon successful completion (that is, one of the signals specified by *set* is pending or is generated) sigwaitinfo() and sigtimedwait() will return the selected signal number. Otherwise, the function returns –1 and sets errno to indicate the error.

**Errors** The sigwaitinfo() and sigtimedwait() functions will fail if:

EINTR The wait was interrupted by an unblocked, caught signal.

ENOSYS The sigwaitinfo() and sigtimedwait() functions are not supported.

The sigtimedwait() function will fail if:

EAGAIN No signal specified by set was generated within the specified timeout period.

The sigwaitinfo() and sigtimedwait() functions may fail if:

EFAULT The *set*, *info*, or *timeout* argument points to an invalid address.

The sigtimedwait() function may fail if:

EINVAL The *timeout* argument specified a tv\_nsec value less than zero or greater than or equal to 1000 million. The system only checks for this error if no signal is pending in *set* and it is necessary to wait.

**Attributes** See attributes(5) for descriptions of the following attributes:

| ATTRIBUTE TYPE      | ATTRIBUTE VALUE   |
|---------------------|-------------------|
| Interface Stability | Committed         |
| MT-Level            | Async-Safe        |
| Standard            | See standards(5). |

See Also time(2), sigqueue(3RT), siginfo.h(3HEAD), signal.h(3HEAD), time.h(3HEAD), attributes(5), standards(5)

Name timer create – create a timer

```
Synopsis cc [ flag... ] file... -lrt [ library... ]
          #include <signal.h>
          #include <time.h>
          int timer_create(clockid_t clock_id, struct sigevent *restrict evp,
               timer t *restrict timerid);
```

### Description

The timer create() function creates a timer using the specified clock, *clock\_id*, as the timing base. The timer create() function returns, in the location referenced by timerid, a timer ID of type timer t used to identify the timer in timer requests. This timer ID will be unique within the calling process until the timer is deleted. The particular clock, *clock\_id*, is defined in <time.h>. The timer whose ID is returned will be in a disarmed state upon return from timer create().

The evp argument, if non-null, points to a sigevent structure. This structure, allocated by the application, defines the asynchronous notification that will occur when the timer expires (see signal.h(3HEAD) for event notification details). If the *evp* argument is NULL, the effect is as if the evp argument pointed to a sigevent structure with the sigev notify member having the value SIGEV SIGNAL, the sigev signo having a default signal number, and the sigev value member having the value of the timer ID, *timerid*.

The system defines a set of clocks that can be used as timing bases for per-process timers. The following values for *clock\_id* are supported:

wall clock CLOCK REALTIME

user CPU usage clock CLOCK VIRTUAL

CLOCK PROF user and system CPU usage clock

**CLOCK HIGHRES** non-adjustable, high-resolution clock

For timers created with a *clock\_id* of CLOCK HIGHRES, the system will attempt to use an optimal hardware source. This may include, but is not limited to, per-CPU timer sources. The actual hardware source used is transparent to the user and may change over the lifetime of the timer. For example, if the caller that created the timer were to change its processor binding or its processor set, the system may elect to drive the timer with a hardware source that better reflects the new binding. Timers based on a *clock\_id* of CLOCK HIGHRES are ideally suited for interval timers that have minimal jitter tolerence.

Timers are not inherited by a child process across a fork(2) and are disarmed and deleted by a call to one of the exec functions (see exec(2)).

Return Values Upon successful completion, timer\_create() returns 0 and updates the location referenced by timerid to a timer t, which can be passed to the per-process timer calls. If an error occurs, the function returns -1 and sets errno to indicate the error. The value of timerid is undefined if an error occurs.

**Errors** The timer create() function will fail if:

EAGAIN The system lacks sufficient signal queuing resources to honor the request,

or the calling process has already created all of the timers it is allowed by

the system.

EINVAL The specified clock ID, *clock\_id*, is not defined.

ENOSYS The timer\_create() function is not supported by the system.

EPERM The specified clock ID, *clock\_id*, is CLOCK HIGHRES and the

{PRIV PROC CLOCK HIGHRES} is not asserted in the effective set of the

calling process.

**Attributes** See attributes(5) for descriptions of the following attributes:

| ATTRIBUTE TYPE      | ATTRIBUTE VALUE         |
|---------------------|-------------------------|
| Interface Stability | Standard                |
| MT-Level            | MT-Safe with exceptions |

**See Also** exec(2), fork(2), time(2), clock\_settime(3RT), signal(3C), signal.h(3HEAD), timer delete(3RT), timer settime(3RT), attributes(5), privileges(5), standards(5)

Name timer\_delete - delete a timer

Synopsis cc [ flag... ] file... -lrt [ library... ]
 #include <time.h>

int timer\_delete(timer\_t timerid);

**Description** The timer\_delete() function deletes the specified timer, *timerid*, previously created by the

 $timer\_create(3RT)$  function. If the timer is armed when  $timer\_delete()$  is called, the behavior will be as if the timer is automatically disarmed before removal. The disposition of

pending signals for the deleted timer is unspecified.

**Return Values** If successful, the function returns 0. Otherwise, the function returns -1 and sets errno to

indicate the error.

**Errors** The timer delete() function will fail if:

EINVAL The timer ID specified by *timerid* is not a valid timer ID.

ENOSYS The timer delete() function is not supported by the system.

**Attributes** See attributes(5) for descriptions of the following attributes:

| ATTRIBUTE TYPE      | ATTRIBUTE VALUE         |
|---------------------|-------------------------|
| Interface Stability | Standard                |
| MT-Level            | MT-Safe with exceptions |

**See Also** timer create(3RT), attributes(5), standards(5)

Name timer\_settime, timer\_gettime, timer\_getoverrun – per-process timers

## Description

The timer\_settime() function sets the time until the next expiration of the timer specified by timerid from the it\_value member of the value argument and arm the timer if the it\_value member of value is non-zero. If the specified timer was already armed when timer\_settime() is called, this call resets the time until next expiration to the value specified. If the it\_value member of value is 0, the timer is disarmed. The effect of disarming or resetting a timer on pending expiration notifications is unspecified.

If the flag TIMER\_ABSTIME is not set in the argument flags, timer\_settime() behaves as if the time until next expiration is set to be equal to the interval specified by the it\_value member of value. That is, the timer expires in it\_value nanoseconds from when the call is made. If the flag TIMER\_ABSTIME is set in the argument flags, timer\_settime() behaves as if the time until next expiration is set to be equal to the difference between the absolute time specified by the it\_value member of value and the current value of the clock associated with timerid. That is, the timer expires when the clock reaches the value specified by the it\_value member of value. If the specified time has already passed, the function succeeds and the expiration notification is made.

The reload value of the timer is set to the value specified by the it\_interval member of *value*. When a timer is armed with a non-zero it\_interval, a periodic (or repetitive) timer is specified.

Time values that are between two consecutive non-negative integer multiples of the resolution of the specified timer will be rounded up to the larger multiple of the resolution. Quantization error will not cause the timer to expire earlier than the rounded time value.

If the argument *ovalue* is not NULL, the function timer\_settime() stores, in the location referenced by *ovalue*, a value representing the previous amount of time before the timer would have expired or 0 if the timer was disarmed, together with the previous timer reload value. The members of *ovalue* are subject to the resolution of the timer, and they are the same values that would be returned by a timer\_gettime() call at that point in time.

The timer\_gettime() function stores the amount of time until the specified timer, *timerid*, expires and the reload value of the timer into the space pointed to by the *value* argument. The it\_value member of this structure contains the amount of time before the timer expires, or 0

if the timer is disarmed. This value is returned as the interval until timer expiration, even if the timer was armed with absolute time. The it interval member of value contains the reload value last set by timer settime().

Only a single signal will be queued to the process for a given timer at any point in time. When a timer for which a signal is still pending expires, no signal will be queued, and a timer overrun occurs. When a timer expiration signal is delivered to or accepted by a process, the timer getoverrun() function returns the timer expiration overrun count for the specified timer. The overrun count returned contains the number of extra timer expirations that occurred between the time the signal was generated (queued) and when it was delivered or accepted, up to but not including an implementation-dependent maximum of DELAYTIMER MAX. If the number of such extra expirations is greater than or equal to DELAYTIMER MAX, then the overrun count will be set to DELAYTIMER MAX. The value returned by timer getoverrun() applies to the most recent expiration signal delivery or acceptance for the timer. If no expiration signal has been delivered for the timer, the meaning of the overrun count returned is undefined.

Return Values If the timer settime() or timer\_gettime() functions succeed, 0 is returned. If an error occurs for either of these functions, -1 is returned, and errno is set to indicate the error. If the timer getoverrun() function succeeds, it returns the timer expiration overrun count as explained above.

Errors The timer\_settime(), timer\_gettime() and timer\_getoverrun() functions will fail if:

**EINVAL** The *timerid* argument does not correspond to a timer returned by timer create(3RT) but not yet deleted by timer delete(3RT).

**FNOSYS** The timer settime(), timer gettime(), and timer getoverrun() functions are not supported by the system. The timer settime() function will fail if:

A value structure specified a nanosecond value less than zero or greater than or

equal to 1000 million.

**Attributes** See attributes(5) for descriptions of the following attributes:

| ATTRIBUTE TYPE      | ATTRIBUTE VALUE   |
|---------------------|-------------------|
| Interface Stability | Standard          |
| MT-Level            | Async-Signal-Safe |

See Also time.h(3HEAD), clock settime(3RT), timer create(3RT), timer delete(3RT), attributes(5), standards(5)

**EINVAL**